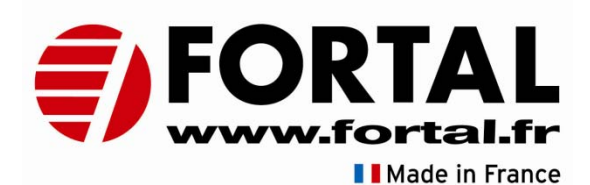

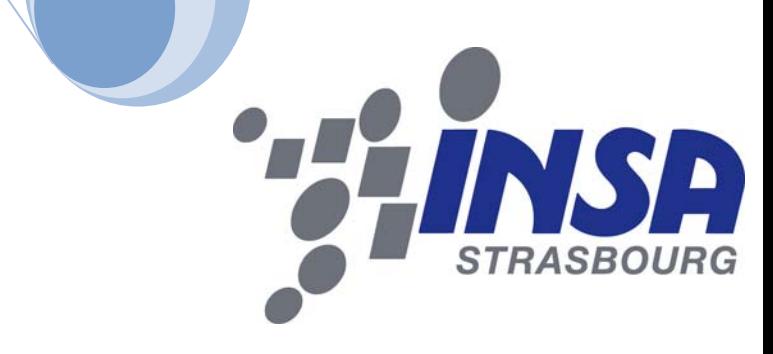

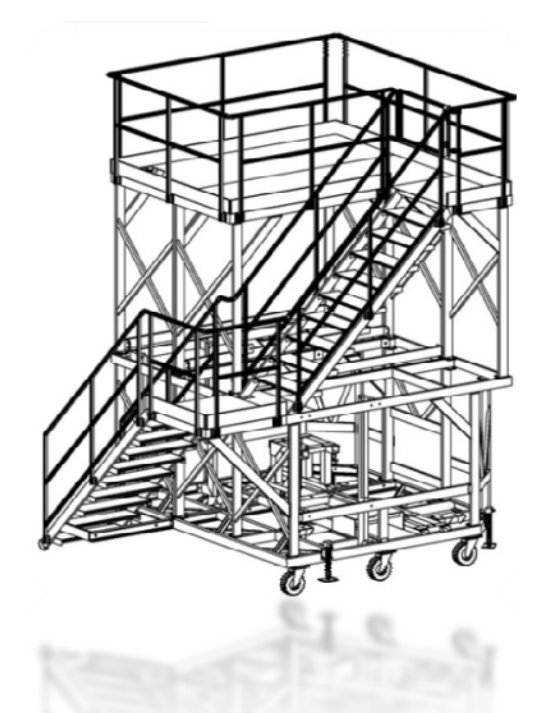

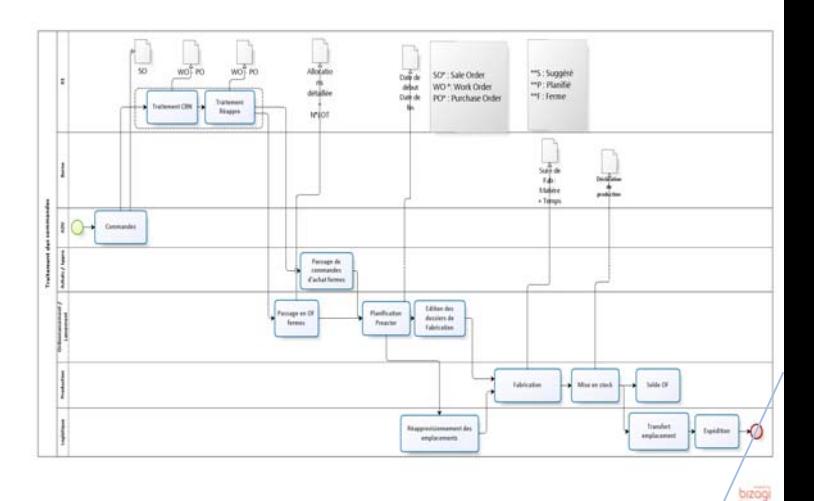

# **INSA de Strasbourg FORTAL Rapport de Projet de Fin d'Etudes**

## Déploiement du module GPAO d'un ERP

effectué du 6 septembre 2010 au 28 février 2011

### **par Clément OUZILLEAU,**

**étudiant en 5Eme année ‐ Génie Mécanique – option Ingénierie des Systèmes de Production.**

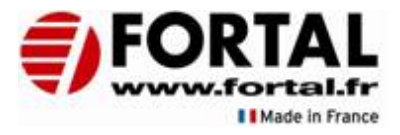

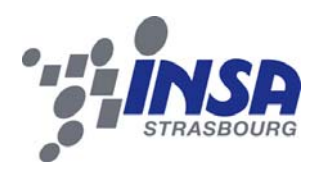

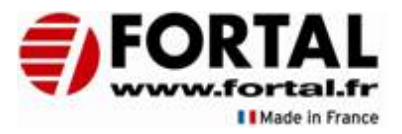

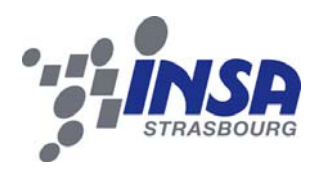

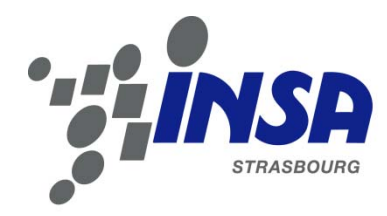

### *Institut National des Sciences Appliquées de Strasbourg*

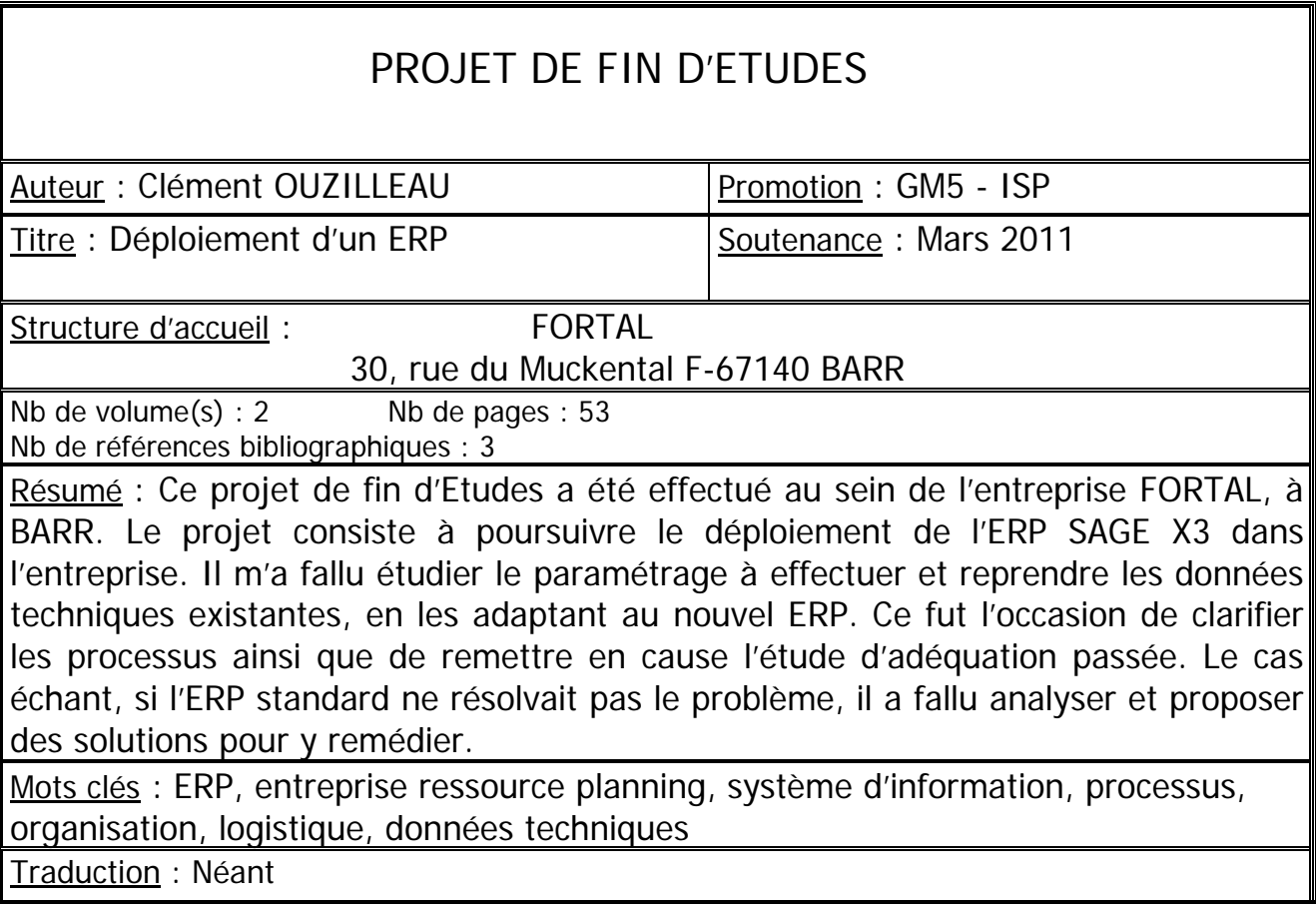

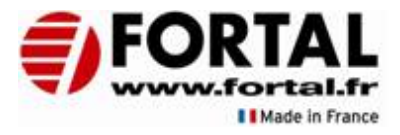

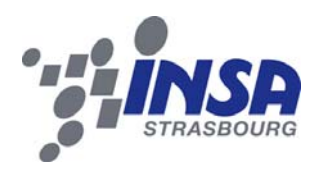

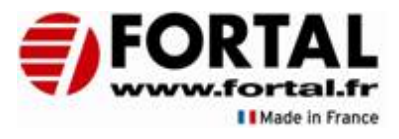

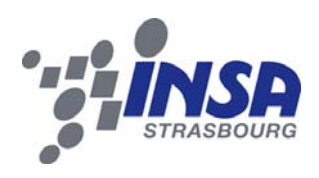

### Remerciements

Je tiens à remercier Messieurs Saïd ASSOUMANI (ingénieur méthode), avec qui j'ai travaillé étroitement, Patrick REGNAULT (ingénieur production), le regretté Romuald GREWEY (service achats), Christophe SCHALCK (service informatique), Bruno BOISSET (directeur de production), et toutes les personnes avec qui j'ai collaboré tout au long du projet,

Madame Virginie GOEPP, professeur, pour ses indications et son implication,

Monsieur Fabrice RUFFENACH, Directeur général, pour m'avoir accueilli dans son entreprise,

Mademoiselle Sarra MAMOGHLI, doctorante, qui travaille sur le projet depuis 2 ans et avec qui j'ai travaillé,

Et je remercie tout le personnel FORTAL grâce auquel j'ai pu avancer dans le projet et acquérir de l'expérience dans le travail en entreprise.

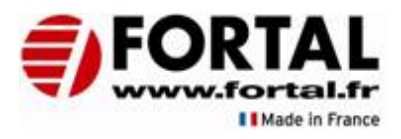

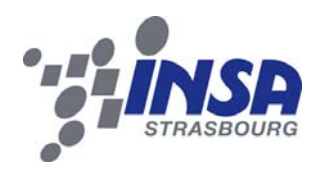

## **Table des matières**

#### 1. Introduction

- 2. Présentation de l'entreprise
	- 2.1. FORTAL, une entreprise dynamique.
		- 2.1.1. Présentation générale.
		- 2.1.2. Quelques chiffres…
		- 2.1.3. Historique de la société.
		- 2.1.4. Les prestations proposées.
		- 2.1.5. La qualité et les normes.
		- 2.1.6. Les différents sites
			- 2.1.6.1. Le site de Barr.
			- 2.1.6.2. Le site de Saint-Pierre.
			- 2.1.6.3. Le site de Fegersheim.
	- 2.2. Les perspectives d'évolution de FORTAL.
- 3. Problématique liée à l'ERP
	- 3.1. Besoin de changer d'ERP
		- 3.1.1. Un ERP en fin de vie
	- 3.2. Le projet de changement d'ERP au sein de FORTAL
		- 3.2.1. Des améliorations de processus prévues pour de nouveaux objectifs
		- 3.2.2. Création du centre logistique
			- 3.2.2.1. Préambule
			- 3.2.2.2. Instauration des horaires des navettes
			- 3.2.2.3. Recettage de la radiofréquence au centre logistique

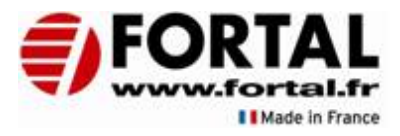

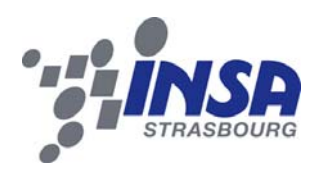

4. Déploiement du module GPAO

#### 4.1. Validation des règles de gestion

- 4.1.1. Paramétrage type d'article pour les planchers
- 4.1.2. Paramétrage de la Gestion de lot
- 4.1.3. Paramétrage des déclarations sur les terminaux d'atelier
- 4.2. Recettage flux GPAO
	- 4.2.1. Objectif et travail effectué
	- 4.2.2. Résultats obtenus
- 4.3. Nomenclatures commerciales
	- 4.3.1. Principe (As-is)
	- 4.3.2. Besoin de FORTAL (As-wished)
	- 4.3.3. Problèmes rencontrés (Might be)
	- 4.3.4. Solution choisie
- 4.4. Données techniques (Gammes et nomenclatures)
	- 4.4.1. Préambule
	- 4.4.2. As-is
- 4.5. Emplacements
	- 4.5.1. Généralités
	- 4.5.2. Barr
	- 4.5.3. Fegersheim
- 5. Etapes restantes
	- 5.1. Autres familles de produits
	- 5.2. Formations Supports
- 6. Conclusion

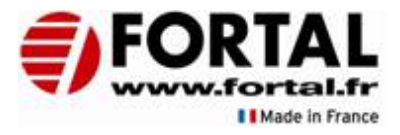

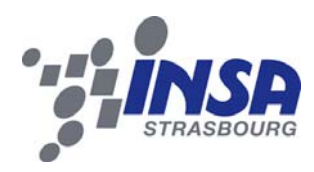

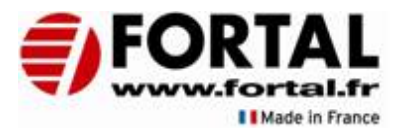

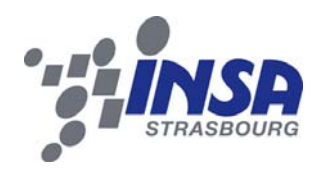

## **Table des figures**

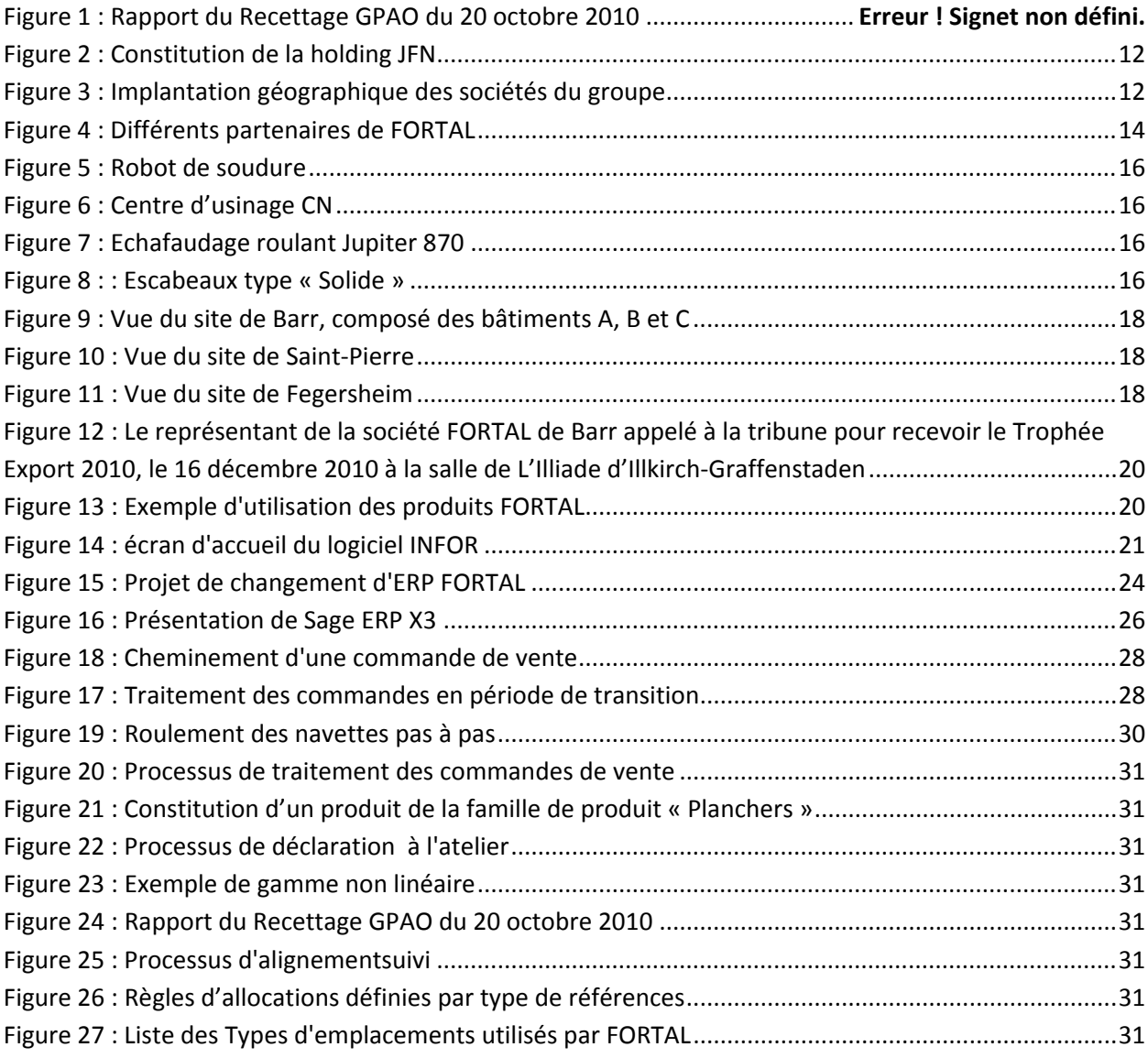

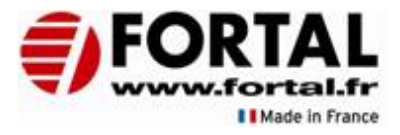

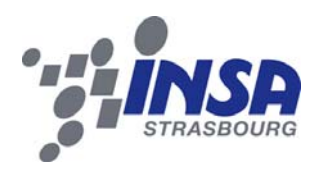

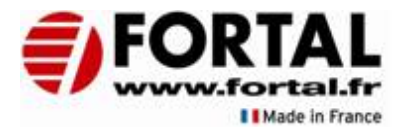

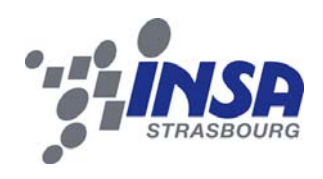

#### 1. Introduction

Ce stage effectué dans l'entreprise FORTAL du 6 septembre 2010 au 28 février 2011 doit clore ma formation d'ingénieur en Mécanique, spécialisée dans l'ingénierie des systèmes de production et dispensée par l'INSA de Strasbourg. Ce projet de fin d'études intervient dans la continuité de deux stages consécutifs déjà effectués dans cette entreprise, durant le mois de février pour le premier puis du 16 mars au 30 juillet 2010.

Le premier stage m'a permis de découvrir l'entreprise FORTAL ainsi que d'étudier l'implantation d'un centre logistique avale qui devait accueillir les produits FORTAL. Ce fut l'occasion de retravailler et de valider les nouveaux processus qui accompagnaient ce déménagement. Ces nouveaux processus devaient également prendre en compte les changements induits par le déploiement du module stock du nouvel ERP (Enterprise Resource Planning).

Le second stage a consisté en l'implantation effective du centre logistique précédemment étudié (codification des nouveaux emplacements, étude des processus de gestion des stocks, …) ainsi que de l'amélioration des processus liés à la gestion logistique intersites. Durant cette période, j'ai pu intégrer le service Méthodes dans lequel j'ai étudié la mise à jour des temps de fabrication des produits. J'ai également aidé à l'industrialisation des nouveaux produits en saisissant les données techniques de certains d'entre eux. J'ai travaillé sur la mise en production de la radiofréquence (codes‐à‐barres) au niveau du centre logistique.

Ce dernier stage au sein du service Méthodes avait pour but de me confronter à la pratique du travail d'ingénieur dans sa diversité, ainsi que d'apporter à l'entreprise FORTAL un travail nécessaire à son développement. Il consistait en effet à la mise en production du module GPAO (Gestion de Production assistée par Ordinateur) du nouvel ERP.

Cette période de travail m'a principalement amené à travailler sur la gestion des flux des produits finis dans le cadre des liaisons intersites, ainsi qu'à appréhender différentes étapes du déploiement d'un module GPAO, à savoir l'étude d'adéquation, le recettage, et la mise en production.

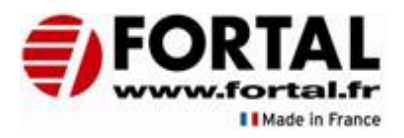

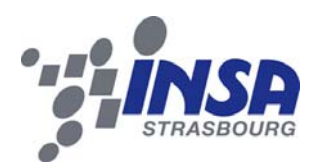

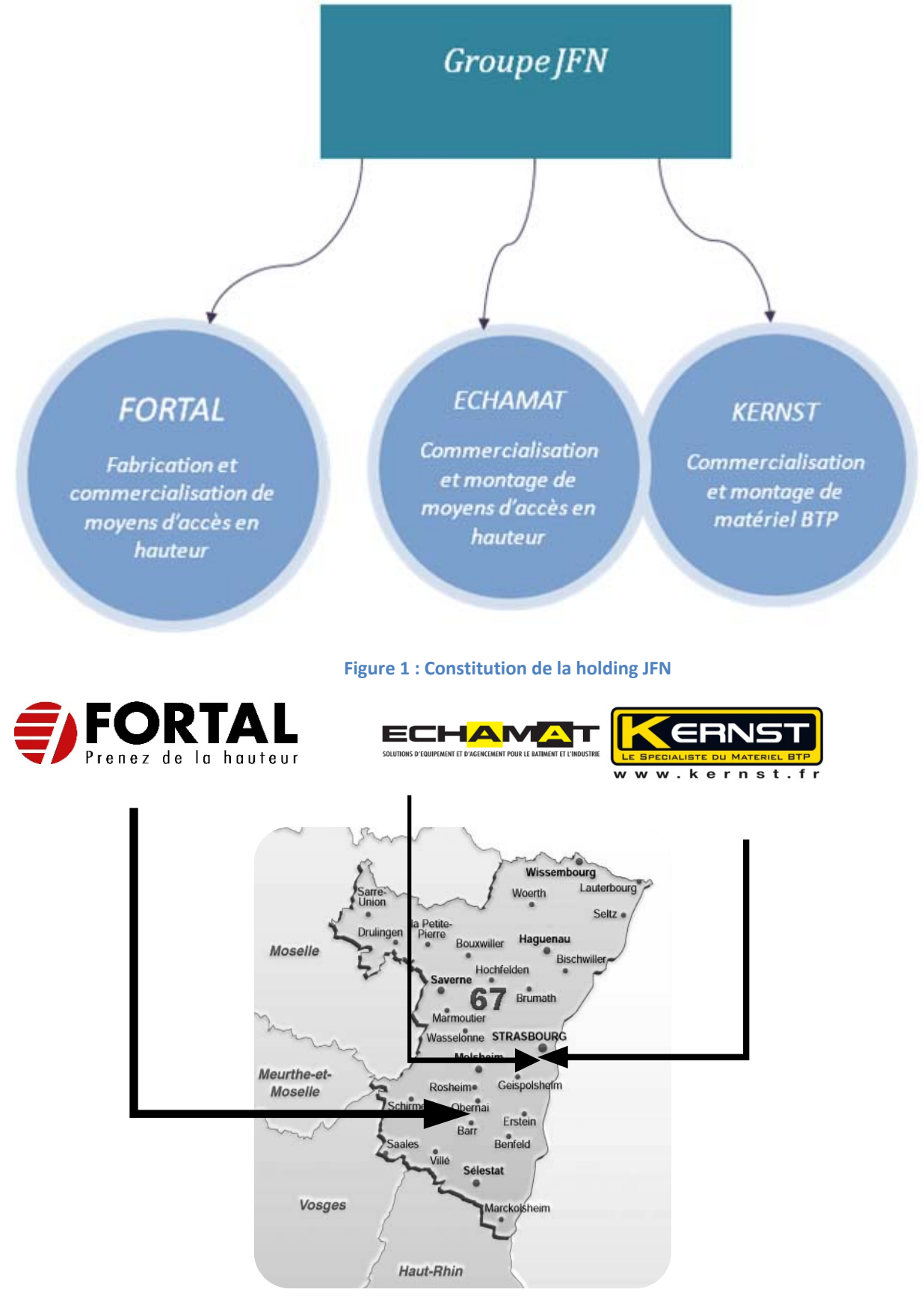

**Figure 2 : Implantation géographique des sociétés du groupe**

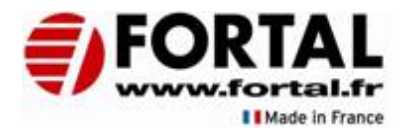

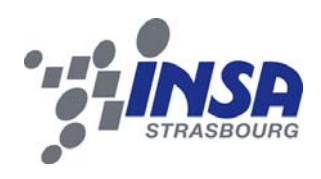

#### 2. Présentation de l'entreprise 2.1. FORTAL, une entreprise dynamique.

2.1.1. Présentation générale.

FORTAL est une entreprise familiale fondée en 1952 en Alsace par la famille RUFFENACH. Elle bénéficie d'une large expérience dans le domaine métallurgique (acier et aluminium). Cette PME est spécialisée dans le découpage, l'usinage et l'assemblage de profilés. Elle propose une large gamme de systèmes de mise en hauteur et mise en protection des personnes.

La figure 1 nous montre qu'elle fait partie d'une holding JFN constituée de 3 sociétés : FORTAL, ECHAMAT et KERNST.

En proposant une prestation complète et en développant son offre de produits spéciaux, sur‐ mesure ou personnalisés, FORTAL s'est imposée parmi les leaders sur son marché.

Ses investissements permanents et sa politique commerciale offensive lui ont permis de croître au sein du marché national, mais également de pénétrer les marchés étrangers. Depuis le rachat de FORTAL par Jacques RUFFENACH, elle n'a cessé de se développer, en rachetant des entreprises dans des domaines similaires et complémentaires (ECHAMAT et KERNST entre autres).

Les dirigeants actuels, Nicolas et Fabrice RUFFENACH ont pris le relais de leur père Jacques. Ils se partagent le développement commercial et la production et en s'appuyant sur des équipes hautement qualifiées. À noter également que FORTAL s'engage expressément sur l'origine de ses produits : ils sont tous intégralement conçus, fabriqués et assemblés en France sur le site de Barr en Alsace. Le but est d'assurer un excellent suivi de la chaîne de fabrication, et de garantir une qualité rigoureuse et irréprochable Made in France.

Sa présence naturelle dans le BTP est renforcée par des projets dans l'aéronautique et la construction ferroviaire, domaines d'activité au sein desquelles l'exigence des clients est bien connue.

#### 2.1.2. Quelques chiffres…

FORTAL emploie **110** salariés ainsi que **20** intérimaires.

Son siège social et son usine à Barr couvre une surface de **8000 m².**

En **2010**, son chiffre d'affaire s'élève à environ **26M€.**

Elle réalise actuellement **15 %** de son chiffre d'affaires à l'export.

Clément OUZILLEAU GM5-ISP 13 PFE - Mars 2011

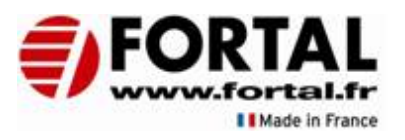

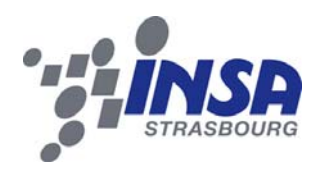

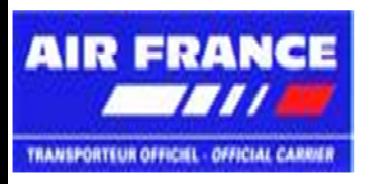

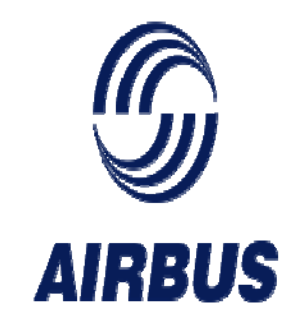

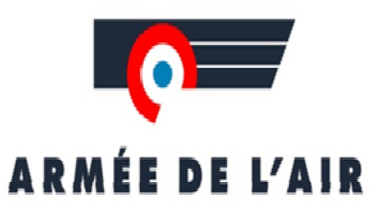

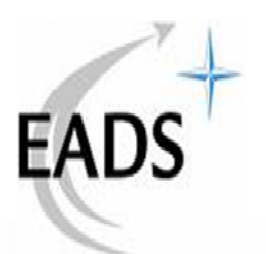

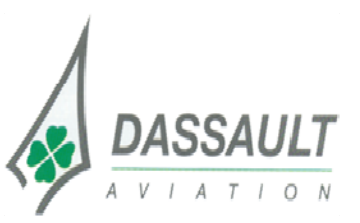

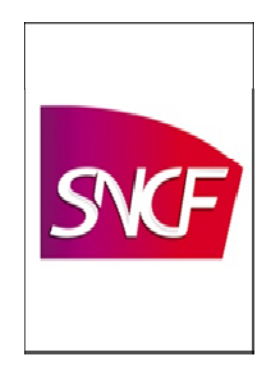

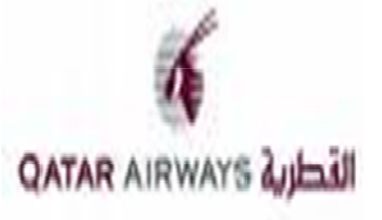

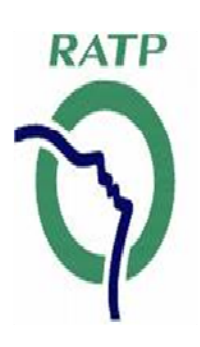

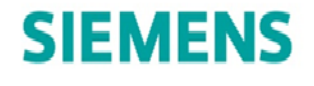

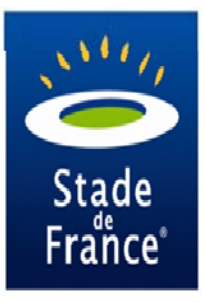

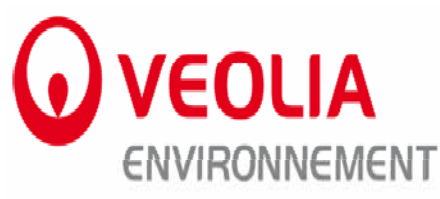

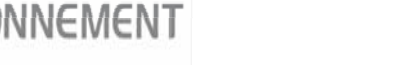

**Figure 3 : Différents partenaires de FORTAL**

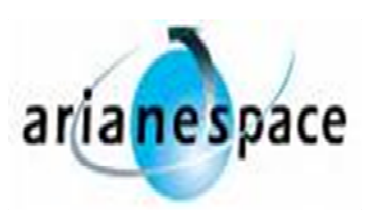

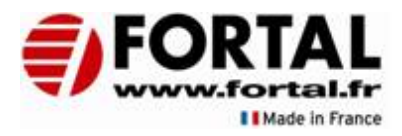

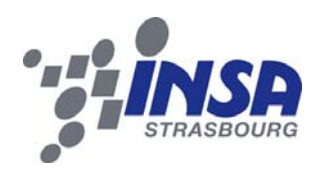

#### 2.1.3. Historique de la société.

- 1981 : Rachat de FORTAL par Jacques Ruffenach
- 1983 : Rachat de MASTOK
- 1986 : Déménagement du site FORTAL de Gertwiller pour Barr
- 1988 : Création d'ECHAMAT
- 1990 : Rachat de MEC'AGRA
- 1992 : Intégration de MASTOK à ECHAMAT
- 1997 : Intégration de MEC'AGRA à FORTAL
- 2001 : Ouverture de l'agence de VARADES (44)
- 2006 : Extension du site de BARR
	- Nicolas et Fabrice Ruffenach prennent la succession de leur père
- 2008 : Rachat de KERNST
- 2009 : Baisse de l'activité d'ECHAMAT

Regroupement d'ECHAMAT et de KERNST sur le site de Fegersheim Accroissement de l'activité de FORTAL.

- 2010 : Création d'un centre logistique sur le site de Saint‐Pierre.
- 2011 : Fermeture du dépôt de VARADES.

#### 2.1.4. Les prestations proposées.

La richesse de la gamme de produits proposés par FORTAL est une des clés de son succès. Les produits proposés ont évolué en fonction des attentes du marché et des demandes spécifiques des clients.

Voici un aperçu des produits qu'elle commercialise :

- ‐ Les échelles (simples, transformables, coulissantes, doubles…).
- ‐ Les échelles à crinoline.
- ‐ Les escabeaux
- ‐ Les échafaudages (fixes ou roulants).
- ‐ Les tours d'accès (fixes, roulantes).
- ‐ Les planchers d'échafaudages (standard, à trappe, échelles d'accès).
- ‐ Les escaliers d'accès.
- ‐ Les passerelles longue portée.
- ‐ Les échelles emboîtables.
- ‐ Les poutres de spectacles.

Parmi ses références clients, on peut citer Airbus, Dassault, Royal Air Maroc, Eurocopter, Alcatel‐Sace, EADS, DGA… ainsi que de nombreux grands revendeurs du BTP moins connus du grand public.

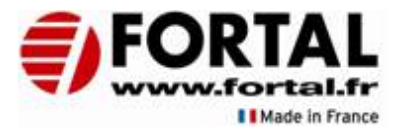

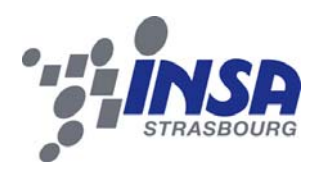

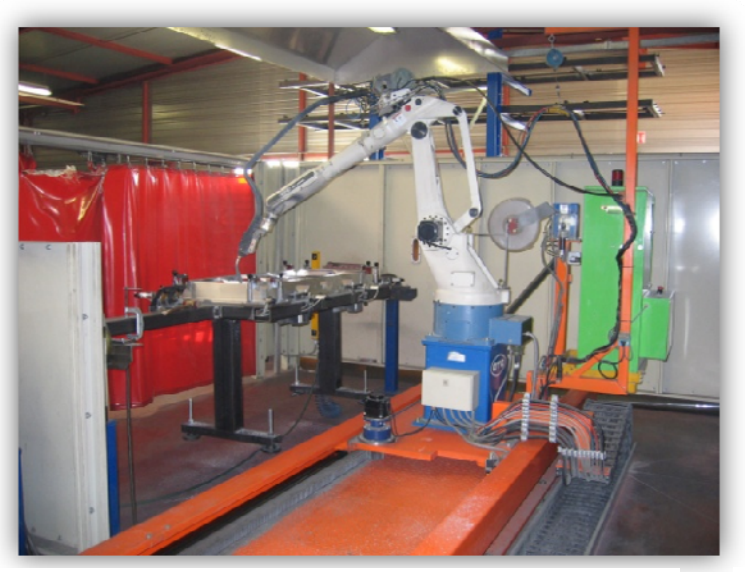

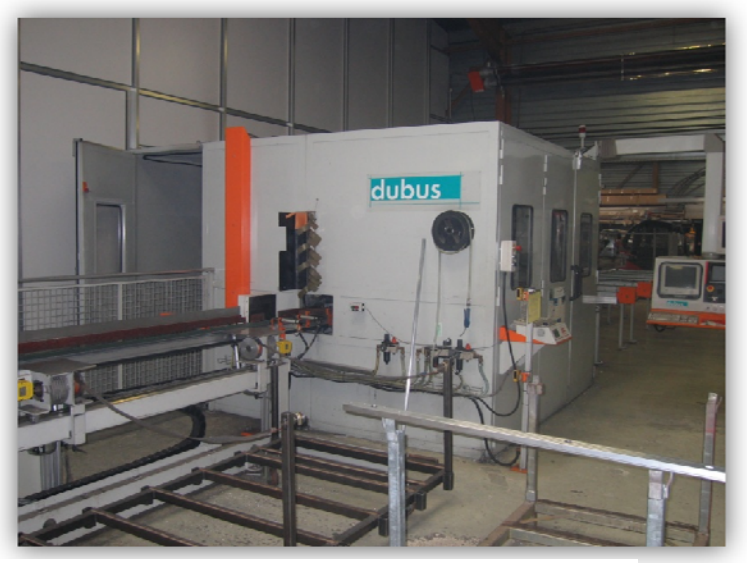

**Figure 4 : Robot de soudure Figure 5 : Centre d'usinage CN**

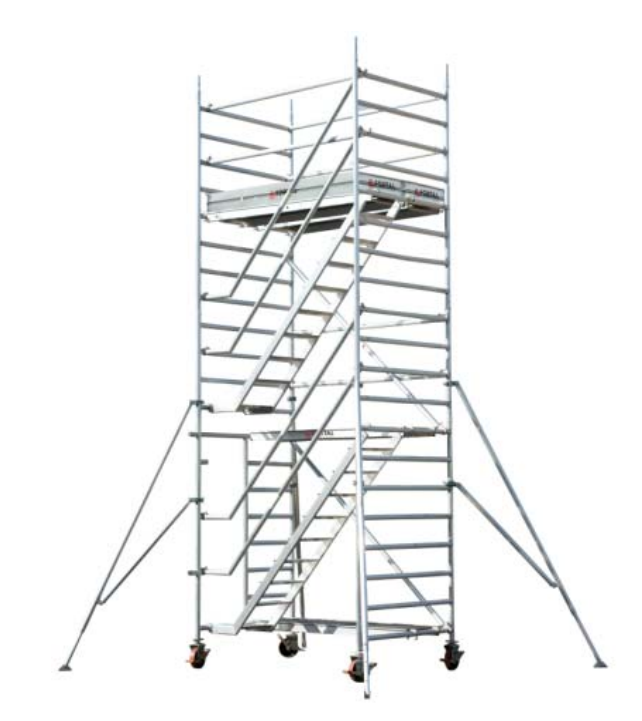

**Figure 6 : Echafaudage roulant Jupiter 870 Figure 7 : : Escabeaux type « Solide »**

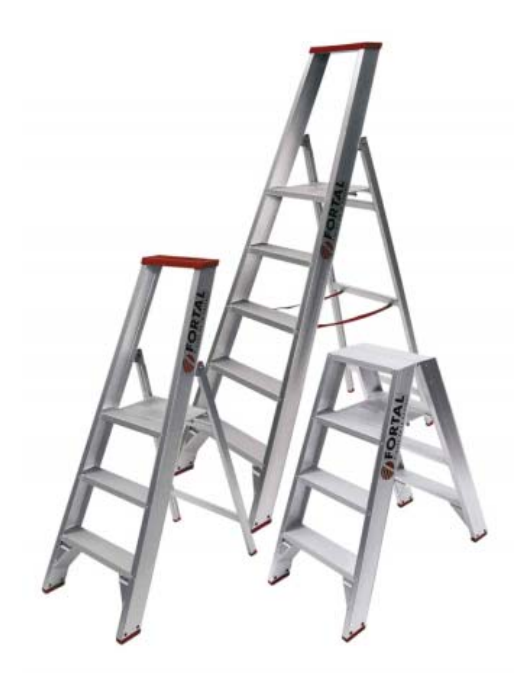

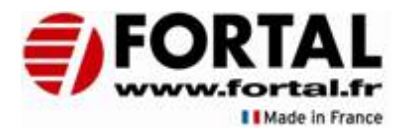

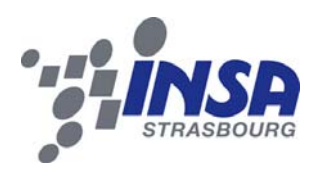

Ces différents types de produits sont disponibles en plusieurs dimensions, selon les besoins identifiés, les exigences exprimées par le client et les usages visés.

D'autre part, en se développant, FORTAL a su s'adapter aux besoins de ses clients en proposé peu à peu des produits spéciaux, sur‐mesure ou personnalisés. C'est cette flexibilité et cette facilité d'adaptation au besoin du client qui fait désormais la force de cette société. La prestation est complète : le bureau d'étude réalise l'étude, la prise de côtes, les plans puis les produits sont fabriqués et posés chez le client.

Pour rester compétitive et productive, elle s'est équipée d'outils très performants :

- ‐ Centre d'usinage laser ;
- ‐ Centre d'usinage commande numérique 7 axes ;
- ‐ Centre d'usinage commande numérique 8 axes ;
- ‐ Centre d'usinage pour découpe et fraisage de panneaux bois ;
- ‐ 5 robots de soudure ;
- ‐ Scies semi automatique.

#### 2.1.5. La qualité et les normes.

Afin de conserver sa réputation, de fournir des produits fiables et de satisfaire ses clients, FORTAL attache une importance centrale à la qualité de sa production, qui fait l'objet d'une attention permanente, avec des critères exigeants à remplir. L'une des méthodes employée est l'identification des produits grâce à un numéro de lot gravé dans la masse. Cette traçabilité doit permettre de retrouver tous les maillons de la chaîne d'un produit.

Les produits FORTAL touchent essentiellement des domaines liés à la sécurité. Il est essentiel pour l'entreprise de respecter les nouvelles normes de sécurité qui ne manquent pas d'apparaître chaque année. Les références sont les normes françaises et internationales en vigueur.

Les produits FORTAL sont testés sous le contrôle d'un laboratoire indépendant mandaté par l'AFNOR. FORTAL dispose même d'un laboratoire de contrôle au sein de l'entreprise, où des coupes macrographiques sont effectuées.

Le but est d'offrir un maximum de garanties, qui constituent des avantages de sécurité indéniables pour les clients qui veulent des produits fiables pour des chantiers plus sécuritaires.

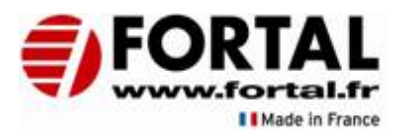

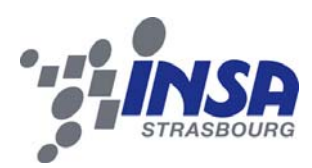

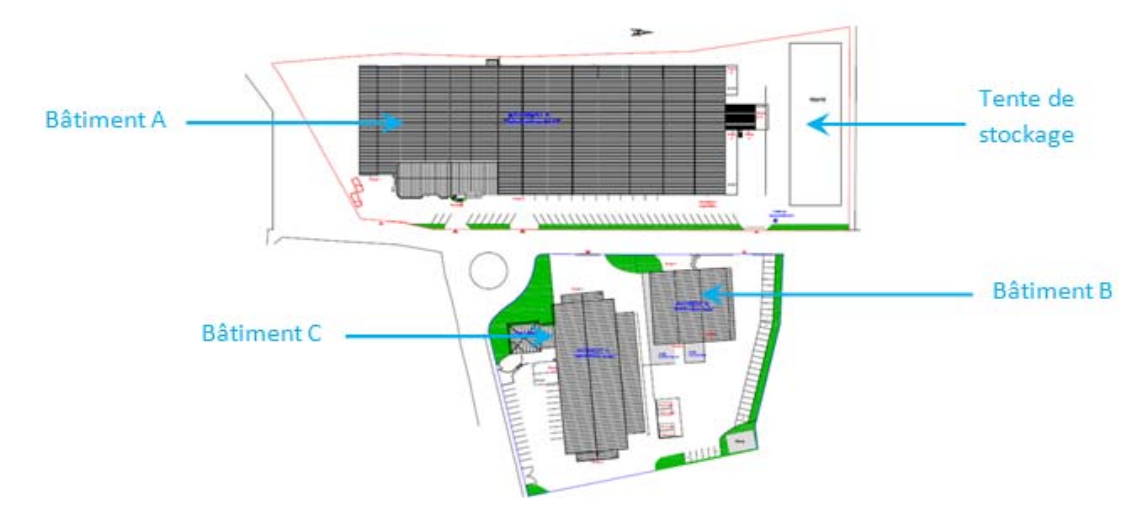

**Figure 8 : Vue du site de Barr, composé des bâtiments A, B et C**

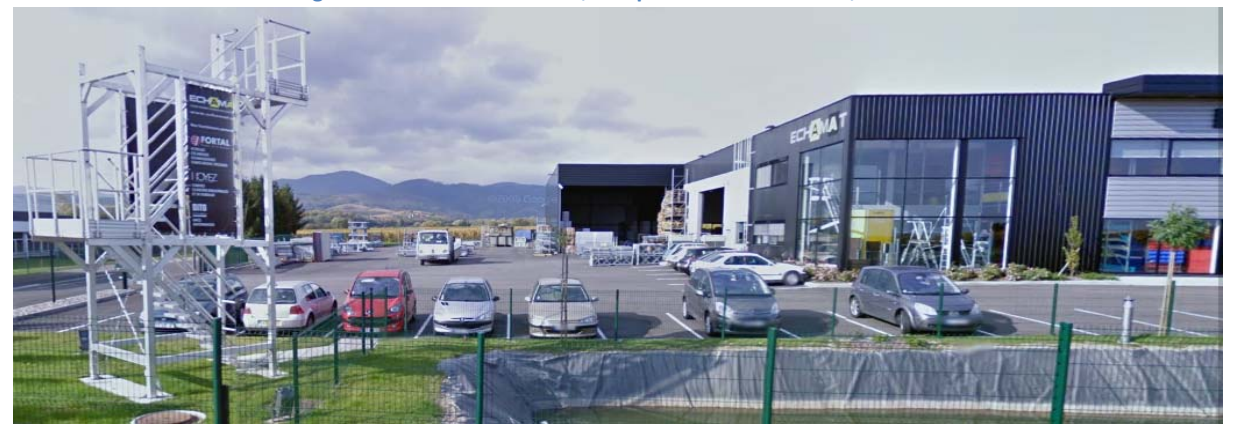

**Figure 9 : Vue du site de Saint‐Pierre**

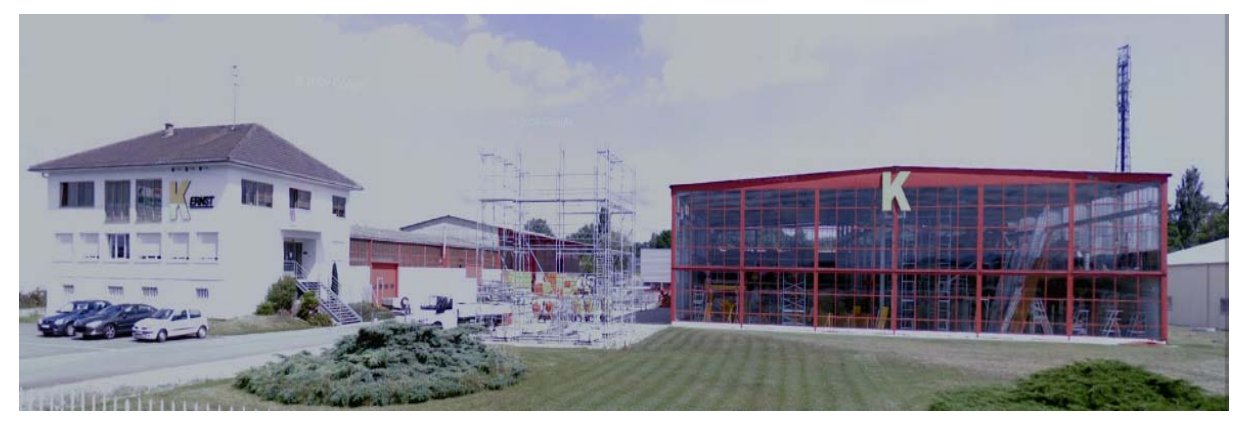

**Figure 10 : Vue du site de Fegersheim**

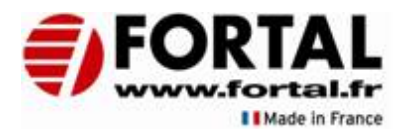

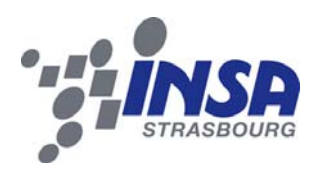

#### 2.1.6. Les différents sites 2.1.6.1. Le site de Barr.

Le site de Barr est le lieu de **production** de FORTAL. Il comprend également une partie des **bureaux** de l'entreprise. Au cours du projet, des changements d'implantation des différents services ont eu lieu suite à l'arrivée d'une nouvelle personne en qualité de directeur de production.

Le **bâtiment A** est le site de production principal où des opérations de fabrication sont réalisées. Il contient les machines de coupe et d'usinage à commandes numériques pour les profils aluminium (scies, centres d'usinage), les robots de soudage, les postes d'assemblages et de soudages manuels, le service expédition des produits finis (vers le client ou vers le centre logistique), ainsi que le Bureau d'Etudes, le service Ordonnancement/Lancement, les services Méthodes, Informatique et Ressources Humaines.

Le **bâtiment B** est consacré à l'usinage du bois. Il contient une fraiseuse à panneaux de bois ainsi qu'une machine de débit des panneaux, munie d'un logiciel d'optimisation des découpes pour minimiser les chutes. Un poste de peinture s'y trouve également.

Le **bâtiment C** est utilisé pour le travail de l'acier mais aussi pour le stockage des profilés (matière première). Il contient des plieuses, cintreuses, perceuses, poinçonneuses et scies.

#### 2.1.6.2. Le site de Saint-Pierre.

Le site de Saint‐Pierre sert désormais de **centre logistique** pour FORTAL. Auparavant, il était utilisé par la société ECHAMAT, filiale de FORTAL. Ce centre logistique est un lieu de stockage de produits finis et un lieu d'expédition vers les différents clients. La société de transport DE RIJKE, qui travaille aussi au transport des produits FORTAL, y occupe un bureau et y stationne ses remorques. Ce rapprochement permet de renforcer le partenariat entre les deux entreprises. Le service comptabilité y est maintenant également situé.

Les sites de Saint-Pierre et de Barr sont distants de 2,3 km par la route. (itinéraire le plus rapide).

#### 2.1.6.3. Le site de Fegersheim.

Le site de Fegersheim regroupe les activités d'ECHAMAT‐KERNST ainsi qu'un stock de produits finis appartenant à FORTAL, mais déporté sur ce lieu afin de servir au plus vite les clients. Ce stock est utilisé à la fois pour servir les clients de FORTAL, mais aussi pour servir les clients d'ECHAMAT‐KERNST. Dans le dernier cas, au niveau comptable, c'est bien l'entreprise FORTAL qui vend à ECHAMAT‐KERNST puis ECHAMAT‐KERNST qui revend à son client.

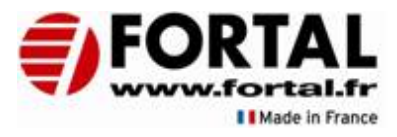

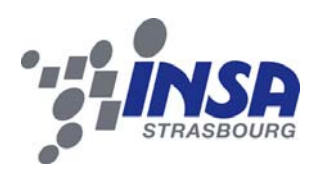

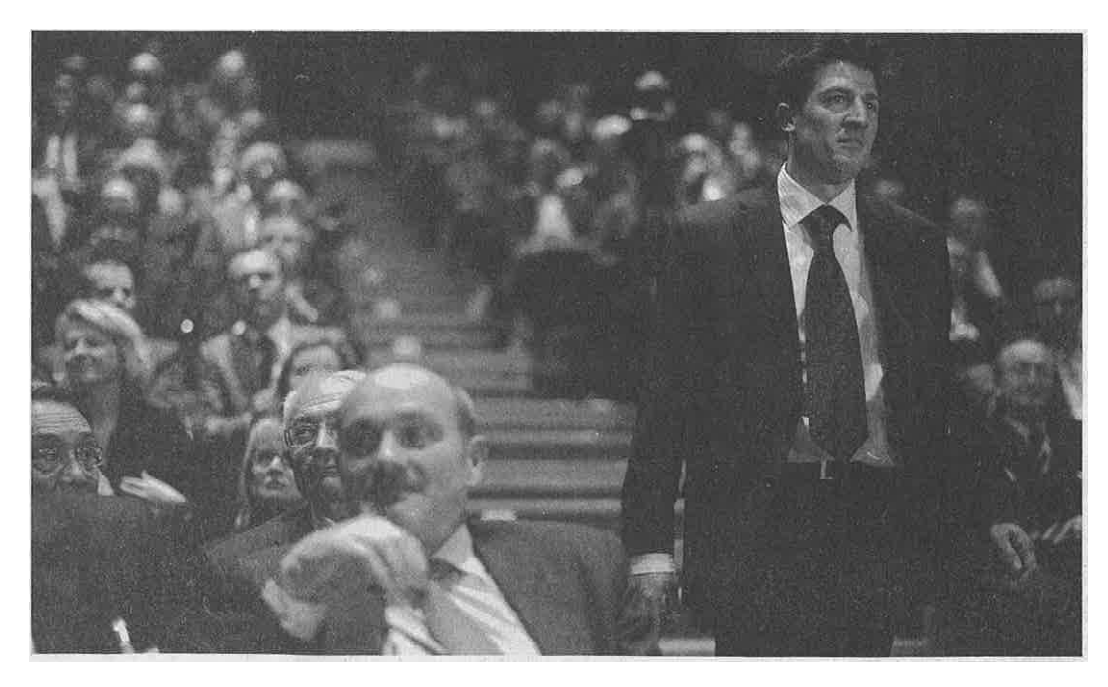

Figure 11 : Le représentant de la société FORTAL de Barr appelé à la tribune pour recevoir le Trophée Export 2010, le **16 décembre 2010 à la salle de L'Illiade d'Illkirch‐Graffenstaden**

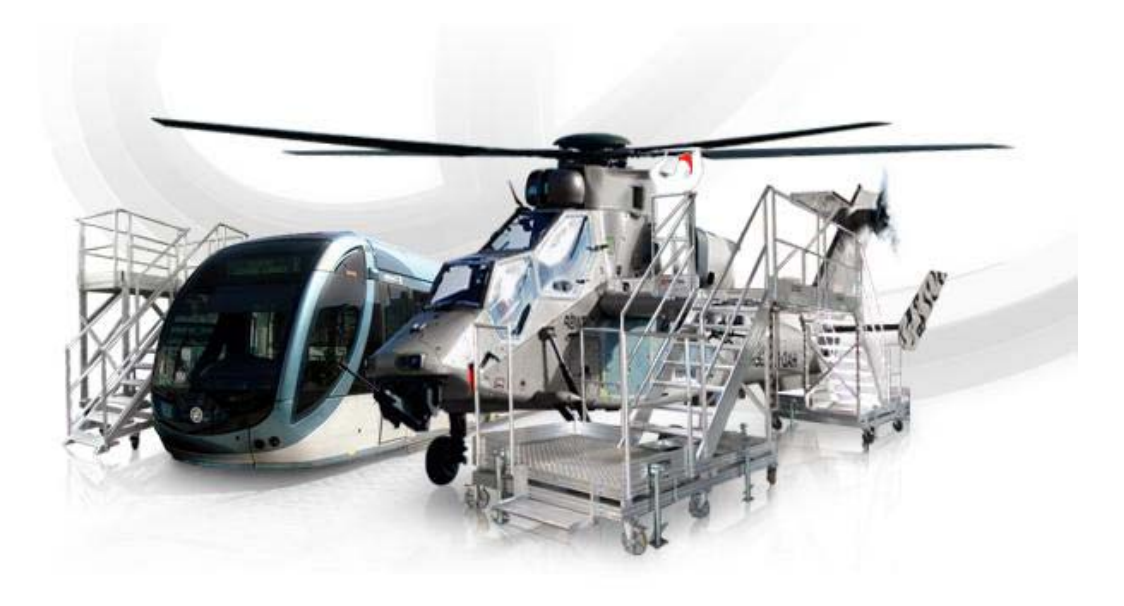

**Figure 12 : Exemple d'utilisation des produits FORTAL**

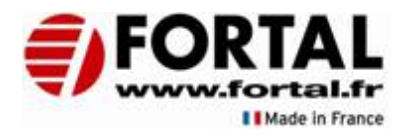

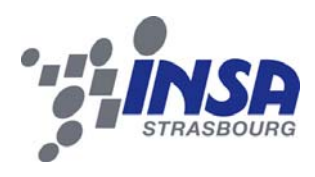

#### 2.2. Les perspectives d'évolution de FORTAL.

Dans sa newsletter diffusée en janvier 2011, FORTAL évoque les effets de la crise de 2009, qui a affecté directement ou indirectement l'ensemble des entreprises à travers une diminution de l'activité entraînant une baisse du chiffre d'affaires. FORTAL a également souffert du contexte économique défavorable, mais l'entreprise a été en mesure de faire face à cette période compliquée.

La politique d'investissement a été poursuivie, ainsi que la volonté de demeurer compétitif et de proposer des produits toujours innovants. Ces choix stratégiques ont prouvé leur efficacité : les clients historiques de la société ont apporté leur soutien, et la qualité des produits proposés en a séduit de nouveaux.

Il convient cependant de rester prudent dans une conjoncture économique qui demeure incertaine. L'année 2010 est synonyme de « début de la reprise », et 2011 doit incarner un « nouvel élan » !

Par ailleurs, la conquête de marchés étrangers représente une perspective d'évolution intéressante pour les années à venir. La PME a formalisé sa stratégie de développement export il y a deux ans. Il est intéressant de noter que l'entreprise a remporté un Trophée Export en décembre 2010. Ce prix remis par la CCI Alsace (Chambre de Commerce et d'Industrie de Strasbourg et du Bas‐Rhin en Alsace) vient récompenser les entreprises qui ont su conduire un développement international et engranger des résultats commerciaux.(voir figure 11)

La présence commerciale en Europe (Belgique, Pays‐Bas, Luxembourg, Suisse, Grande‐ Bretagne et Espagne), sur le pourtour méditerranéen (Arabie Saoudite, Maroc, Algérie) et dans certains pays de Golf est effective et grandissante.

Les efforts remarquables de développement à l'étranger se traduisent aujourd'hui par des profits constituant 15% du chiffre d'affaires total. La tendance est encourageante, puisque les résultats 2010 ont révélé un CA Export en progression de 50 % par rapport à 2009.

L'année 2011 s'ouvre sur de nouvelles perspectives de développement concrètes. Ainsi, les équipes ont été récemment réorganisées avec l'arrivée de nouveaux Chargés d'Affaires, d'un nouveau Directeur de Production, d'un Chef des Ventes France et d'un Directeur Administratif et Financier.

Le savoir-faire FORTAL a été une fois de plus plébiscité dans le domaine aéronautique. En effet, les nouvelles plates‐formes roulantes pour l'avitaillement de l'Airbus Présidentiel A330 viennent d'être livrées.

Pour finir, FORTAL a entrepris la conquête d'un nouveau domaine d'activité : celui des « Métiers de L'eau ». Il s'agit de proposer toute une gamme de produits et services pour la construction et l'exploitation des process pour le traitement de l'eau. Pour cela elle a créé un nouveau poste de chargé d'affaires.

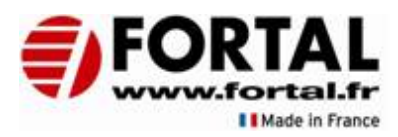

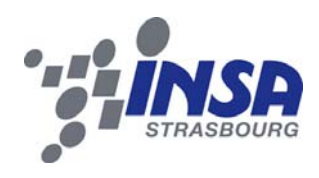

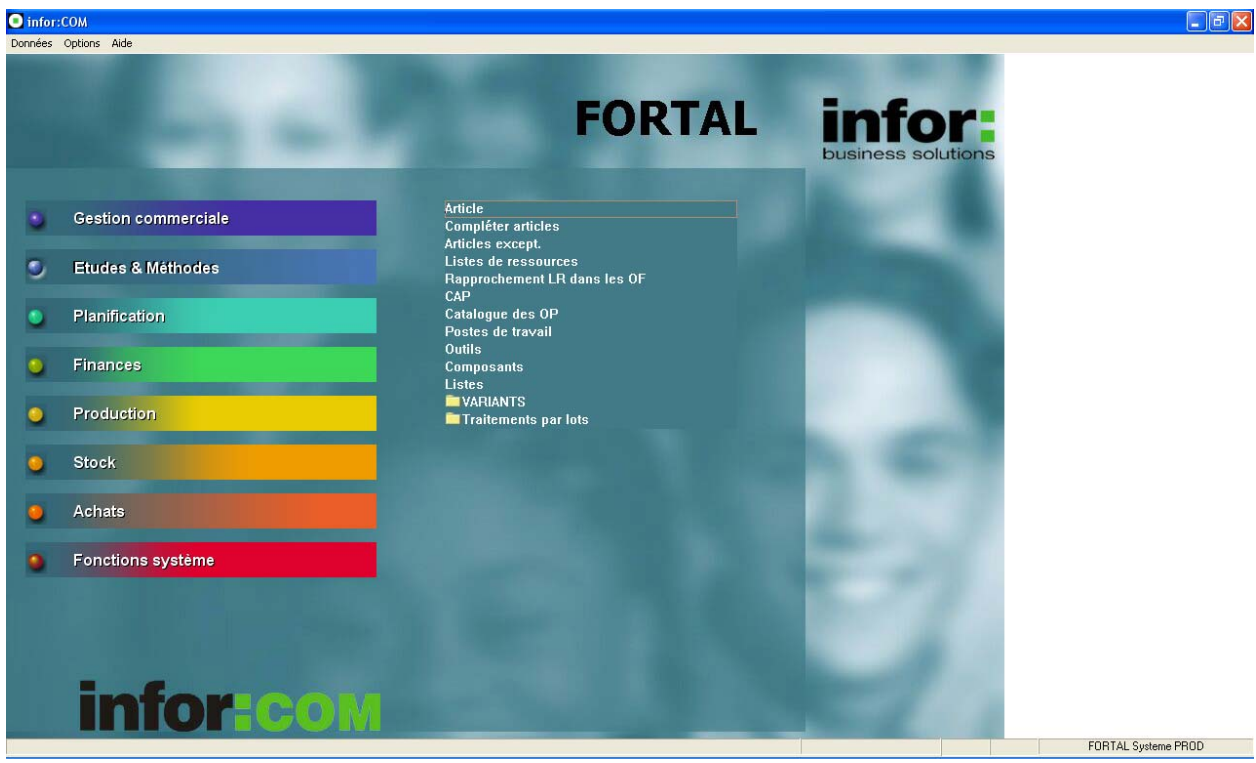

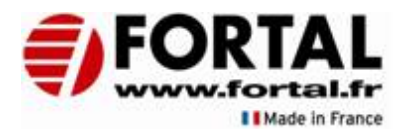

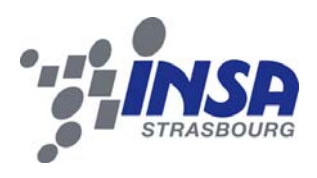

#### 3. Problématique liée à l'ERP 3.1. Besoin de changer d'ERP 3.1.1. Un ERP en fin de vie

D'après le livre *Le bon usage des technologies expliqué au manager* (© Editions Organisation) *: « L'ERP (Enterprise Ressources Planning) ou PGI (Progiciel de Gestion Integré) est un progiciel centralisant les données et les fonctions de gestion de l'entreprise. Un système ERP comporte différents modules, correspondant chacun à une fonction de l'entreprise. Gestion financière et comptable, Gestion de production, Gestion des ventes, des achats, des stocks, des ressources humaines. Les données partagées sont centralisées et les interfaces standardisées. »*

Le projet de changement d'ERP a été déclenché en raison de l'arrêt de la maintenance du logiciel en place. Le fait de ne plus avoir de support pour la maintenance d'un ERP peut conduire à une impossibilité d'exploiter les données qu'il contient, et qui sont pourtant essentielles à l'entreprise. Sans les milliers de données récoltées peu à peu au cours de la vie de FORTAL, il est impossible de préserver son activité. Il fallait donc trouver un moyen de continuer sereinement l'exploitation des données du système d'informations.

Auparavant, l'entreprise utilisait le progiciel INFOR pour gérer ses ressources. Cet ERP comporte plusieurs modules permettant cette gestion :

- un module de gestion commerciale*,*
- un module d'administration des ventes,
- $\triangleq$  un module de planification de la production,
- ❖ un module de suivi de la production,
- $\cdot$  un module de gestion des achats et des approvisionnements,
- un module de gestion du stock,
- $\triangleq$  un module de gestion des expéditions,
- un module de facturation,
- un module de gestion des coûts de revient industriel
- ❖ un module de gestion du pointage des temps de présence.

Mais toutes les fonctionnalités d'INFOR n'étaient pas utilisées. Malgré tout, pour le compléter, d'autres logiciels étaient utilisés selon les services :

- ❖ le système financier qui est géré par Harmonie Finances,
- ❖ le service après vente qui est géré dans une base de données indépendante,
- ❖ la maintenance sous le logiciel mister maint,
- les plans du bureau d'étude qui sont réalisés sous Autocad (2D) et Solidworks (3D).

Des interfaces externes permettant la communication entre ces différents modules et INFOR avaient été développées par le service informatique. Ces interfaces compliquaient la communication interservices (ex : les commerciaux n'avaient aucune visibilité du paiement des factures). Enfin INFOR était un progiciel fermé où il était difficile de manipuler les données (extraction des données, simulation).

 $\rightarrow$  Tous ces facteurs ont conditionné le changement d'ERP.

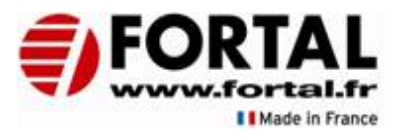

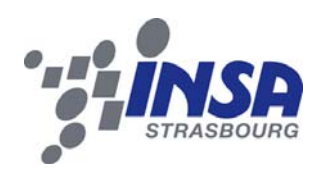

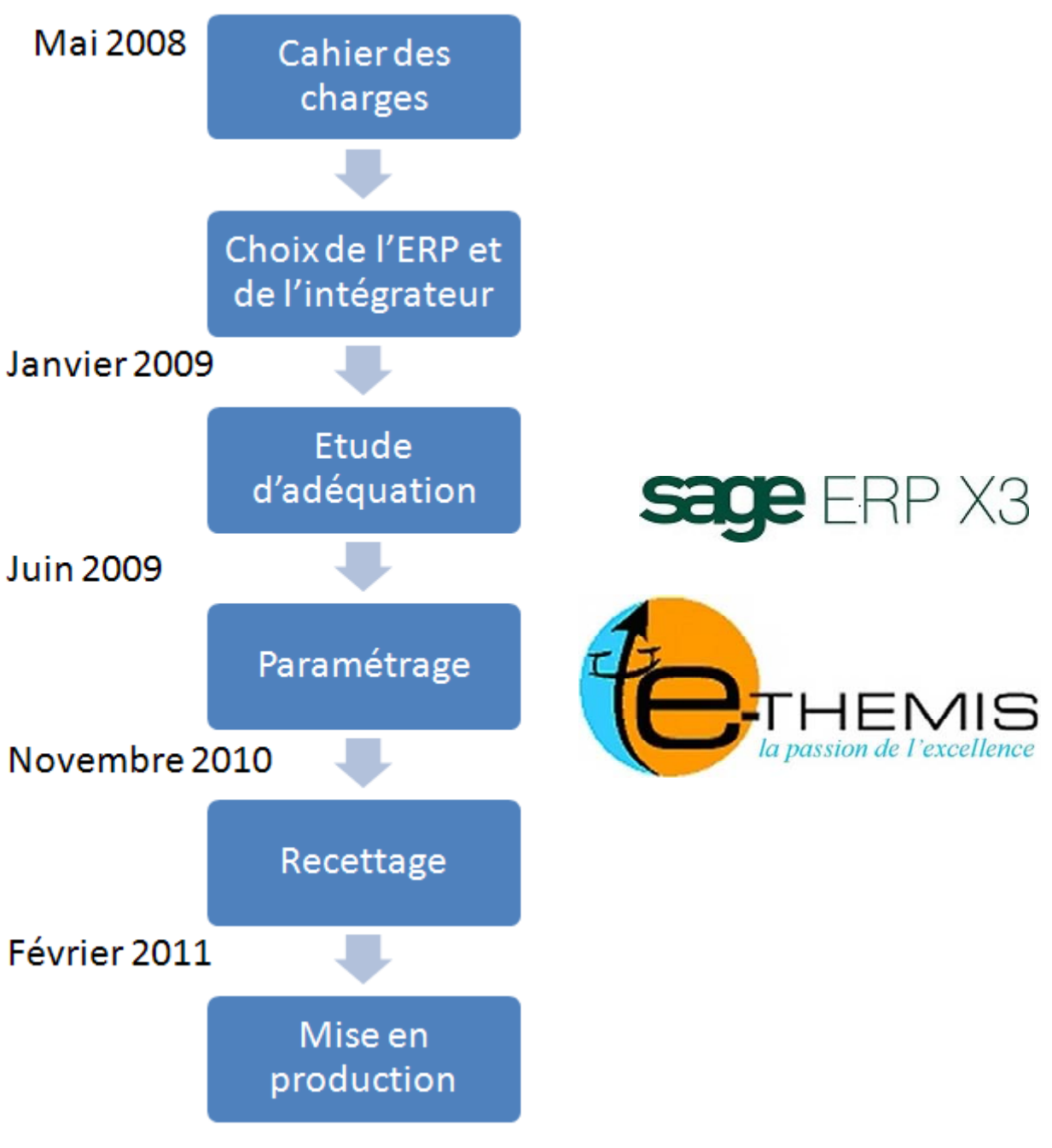

**Figure 14 : Projet de changement d'ERP FORTAL**

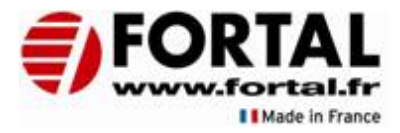

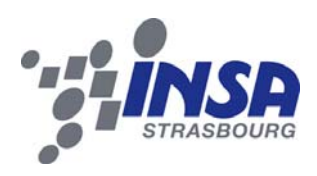

#### 3.2. Le projet de changement d'ERP au sein de FORTAL 3.2.1. Le déroulement du projet en amont

Le projet de changement d'ERP se décompose en plusieurs phases et fait appel à différents acteurs, qui auront chacun des rôles particuliers. Le projet de changement d'ERP se déroule sur plusieurs années. Il a été débuté en mai 2008.

La première phase était de rédiger le **cahier des charges** reprenant tous les besoins de FORTAL. Pour cela, FORTAL a fait appel à un consultant extérieur. Le cahier des charges reprenait les solutions apportées par INFOR et incluait des éléments qui n'étaient pas pris en charge par INFOR et que FORTAL voulait maitriser.

La seconde phase concernait le choix d'un ERP ainsi que celui des intégrateurs de l'ERP. Plusieurs solutions ont donc été étudiées parmi les produits existants sur le marché.

Cette phase, terminée en Janvier 2009 a permis de sélectionner parmi plusieurs autres **SAGE ERP X3** et l'intégrateur e**‐themis**, entreprise basée à LINGOLSHEIM, à proximité de FORTAL.

A partir de ce choix a pu commencer le **déploiement de l'ERP** au sein de l'entreprise.

Une troisième phase était donc dédiée à la réalisation d'une **étude d'adéquation**. Cette étude devait permettre de comparer les besoins existants de l'entreprise, les « nouveaux besoins », c'est‐à‐dire les besoins générés par les améliorations voulues par rapport à l'ancien ERP, et les solutions apportée par l'ERP choisi. Cette étude a une importance cruciale et doit prendre en compte de la manière la plus détaillée possible les besoins de l'entreprise.

L'étude d'adéquation a été validée en juin 2009 par FORTAL.

De là, le paramétrage de l'ERP a débuté. Il consiste à rendre le logiciel capable de répondre aux processus validés lors de l'étude d'adéquation. Ce travail est réalisé par les intégrateurs qui ont la maîtrise du logiciel et qui doivent ajuster les différents paramètres ainsi que développer des traitements spécifiques en cas de processus non gérés par l'ERP choisi, et qui permettront de réaliser le processus souhaité.

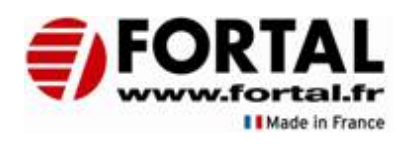

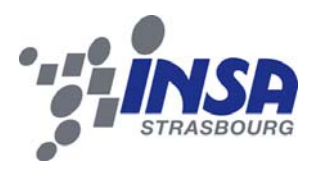

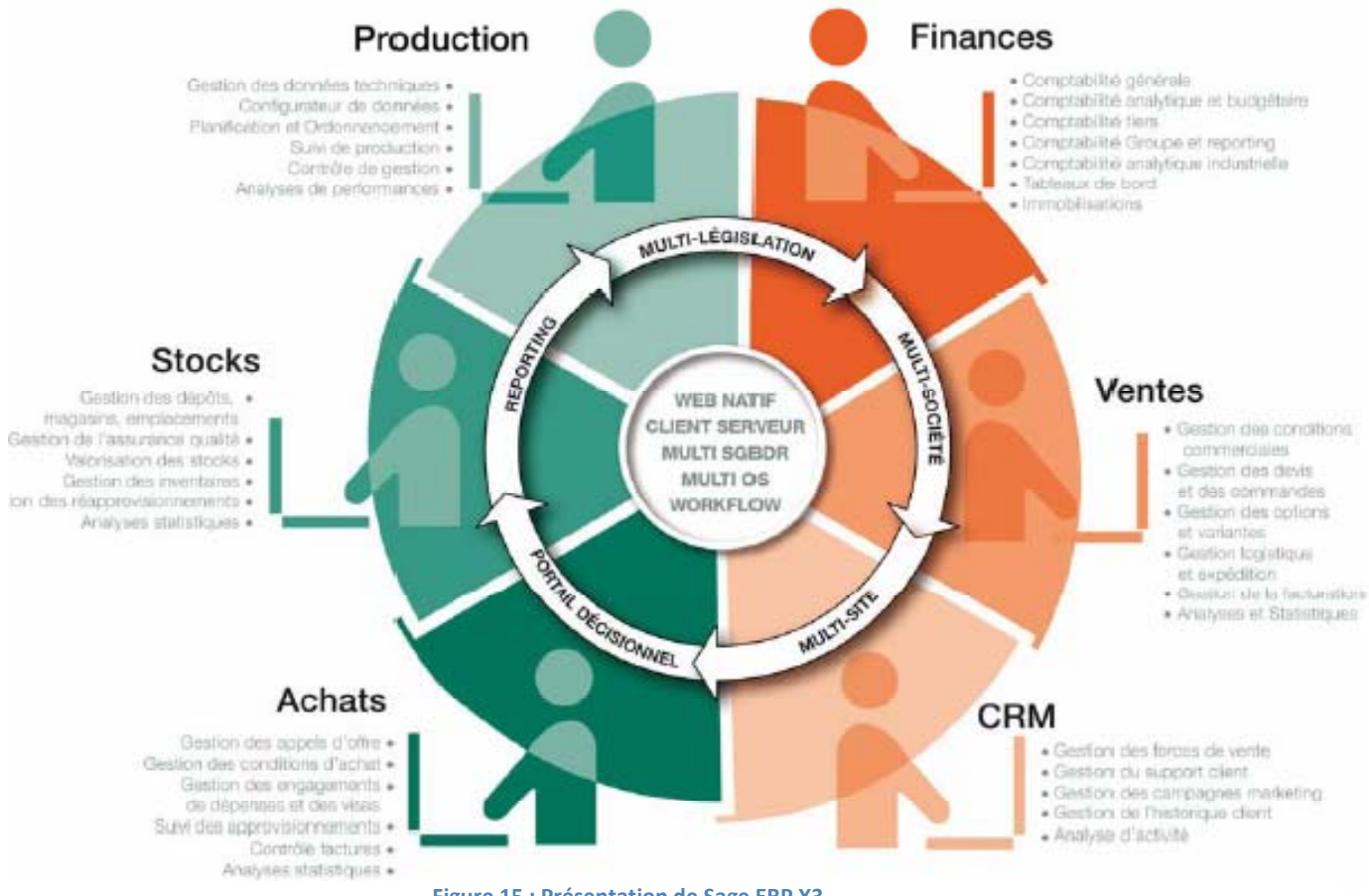

**Figure 15 : Présentation de Sage ERP X3**

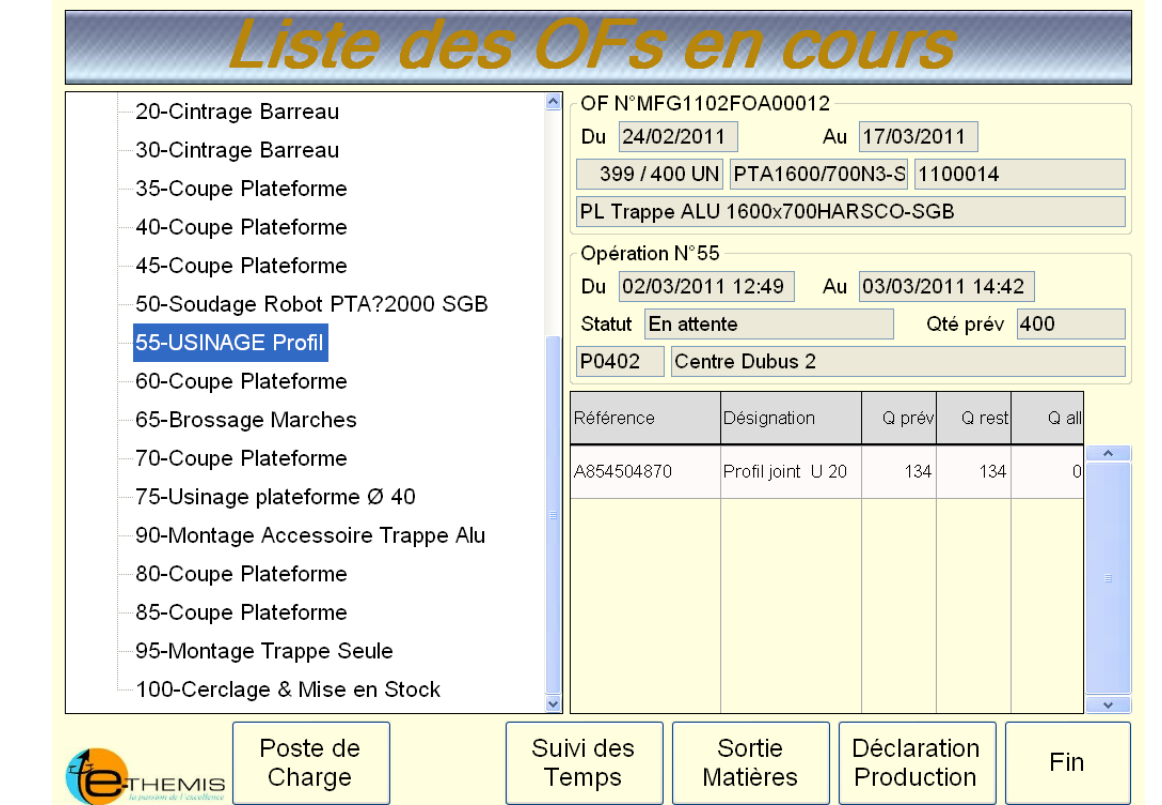

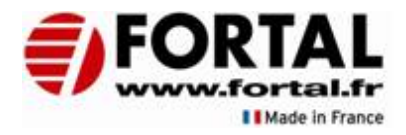

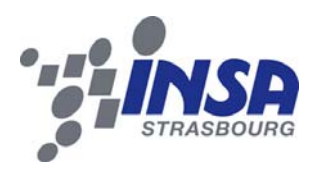

La suite du déploiement passe par le recettage des différents processus de l'entreprise. Cette étape obligée permet à l'entreprise de valider la conformité du comportement du progiciel et de valider le paramétrage et les éventuels développements réalisés par l'intégrateur.

Ce recettage, réalisé sur certains modules en priorité, a permis de passer à l'étape suivante, à savoir la mise en production, pour les modules suivants :

- **Finance**
- ‐ Achat (Partiellement : INFOR toujours actif)
- ‐ Vente
- ‐ Stock
- ‐ CRM

La société ECHAMAT‐KERNST a été la première à utiliser a part entière SAGE ERP X3 pour toutes ses transactions, et a donc permis à FORTAL de bénéficier d'améliorations et de modifications lors de la mise en production des modules concernés en son sein.

#### 3.2.2. Des améliorations de processus prévues pour de nouveaux objectifs

L'entreprise va profiter de ce changement pour développer sa stratégie d'entreprise. Ainsi les grands enjeux stratégiques concernant le module GPAO devront être pris en compte dans le processus de renouvellement de l'ERP :

#### Augmentation du CA :

 Accélérer l'industrialisation et la promotion de nouveaux produits. Augmentation de la marge :

- Améliorer le suivi des coûts et des marges en temps réel (comptabilité analytique)
- Réduire les coûts d'achat (mieux piloter les approvisionnements)

 Réduire (et respecter) les délais de livraison (en particulier sur les produits spécifiques)

#### Qualité :

 Associer des statuts Qualités (A : Accepté, Q : contrôle Qualité à faire, Refusé) aux articles

Inclure des fiches qualité dans les données techniques

Assurer une traçabilité de la matière et des produits finis

Gérer les matières et les produits finis avec le FIFO

Autres :

 $\cdot$  Figer un planning de fabrication pour une semaine

 Evoluer vers les nouvelles technologies informatiques : intégration OFFICE (Word, Excel, pièces jointes), Internet, …

❖ Identification code à barres grâce aux terminaux Radiofréquence

 $\clubsuit$  Objectif Zéro Papier : Réduire les impressions de documents servant à la production par la mise en place de bornes d'atelier reprenant toutes les informations nécessaires à la production (gammes, plans, nomenclatures, fiche de contrôle qualité).

Tous ces points doivent être présents dans les esprits jusqu'à la fin du déploiement de l'ERP.

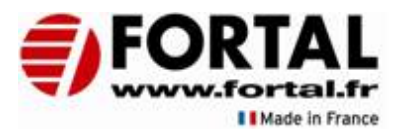

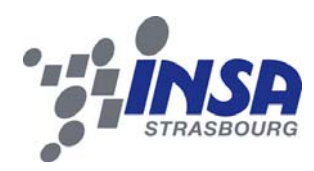

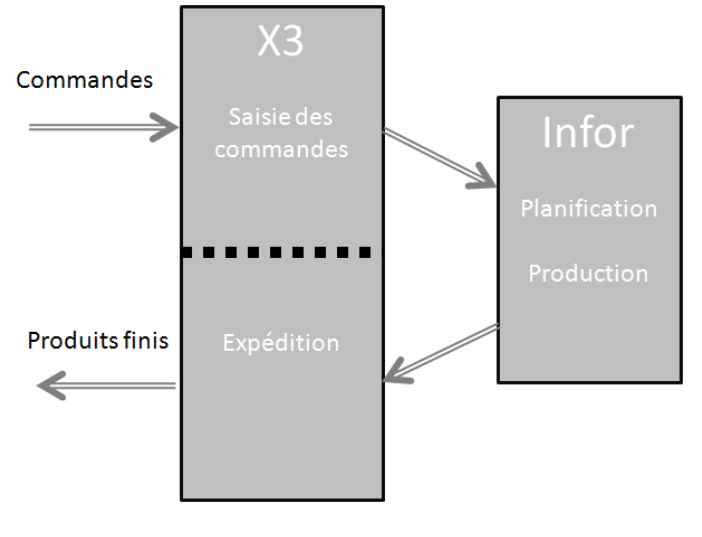

**Figure 16 : Traitement des commandes en période de transition**

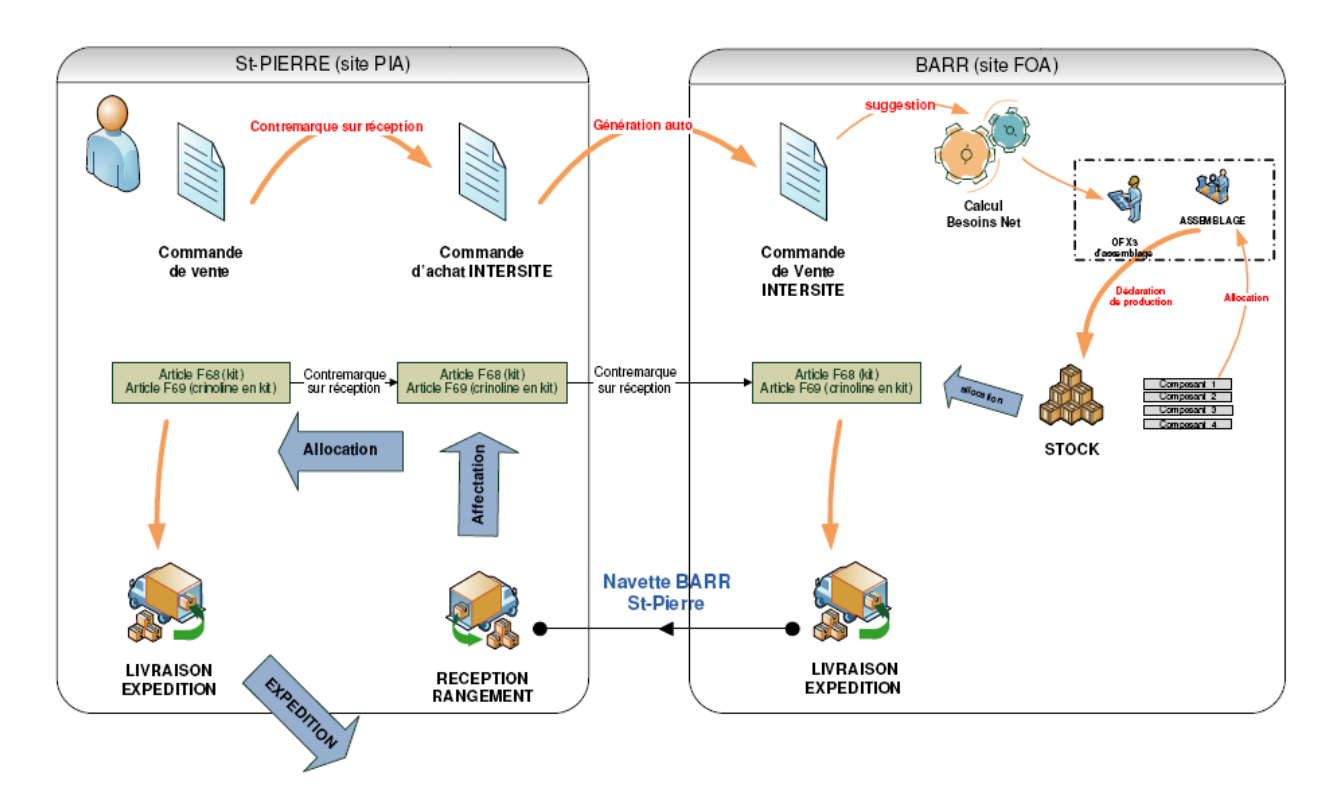

**Figure 17 : Cheminement d'une commande de vente**

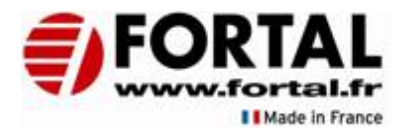

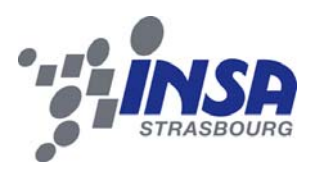

#### 3.2.3. La situation transitoire de FORTAL : Interaction X3/INFOR

Au mois de septembre 2010 et jusqu'à la mise en production du module GPAO, les commandes sont enregistrées dans la base de données du nouvel ERP X3, qui fait un calcul des besoins nets en fonction des dates d'expédition voulues et des délais. Ensuite c'est dans INFOR que la commande doit être produite, car les stocks de matière première et les gammes et nomenclatures y sont présentes (voir figure 17).

Ce fonctionnement est en mode dégradé car l'interface entre X3 et INFOR est manuelle. N'importe quel changement dans la commande initiale devra faire l'objet d'un suivi manuel dans le traitement des besoins qui en découlent. De plus, il faut faire un travail de ressaisie pour générer les besoins dans INFOR.

#### 3.2.4. Principe de la gestion intersites sous X3

Au cours de mon stage, au mois de novembre, la gestion intersites telle que décrite à la figure 18 est mise en place. Les commandes de vente saisie sur un site vont générer des besoins. Ces besoins vont être transformés en proposition d'achat à un fournisseur ou en achat à un autre site.

Selon qu'ils sont paramétrés en gestion sur stock ou à la commande, les besoins seront regroupés entre ceux de plusieurs commandes ou liés chacun à une commande.

Une fois la fabrication effectuée, ou quand les produits achetés sont livrés, il faut livrer le site générateur du besoin. Pour cela, une livraison intersites est effectuée, après génération d'un bon de préparation et d'un bon de livraison.

Une fois la réception validée par le site d'origine du besoin, les produits peuvent être livrés aux clients finaux.

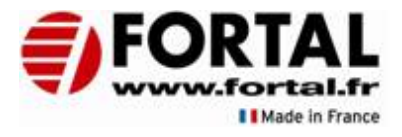

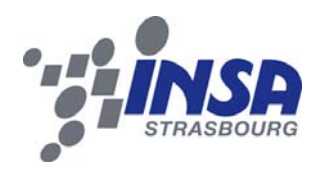

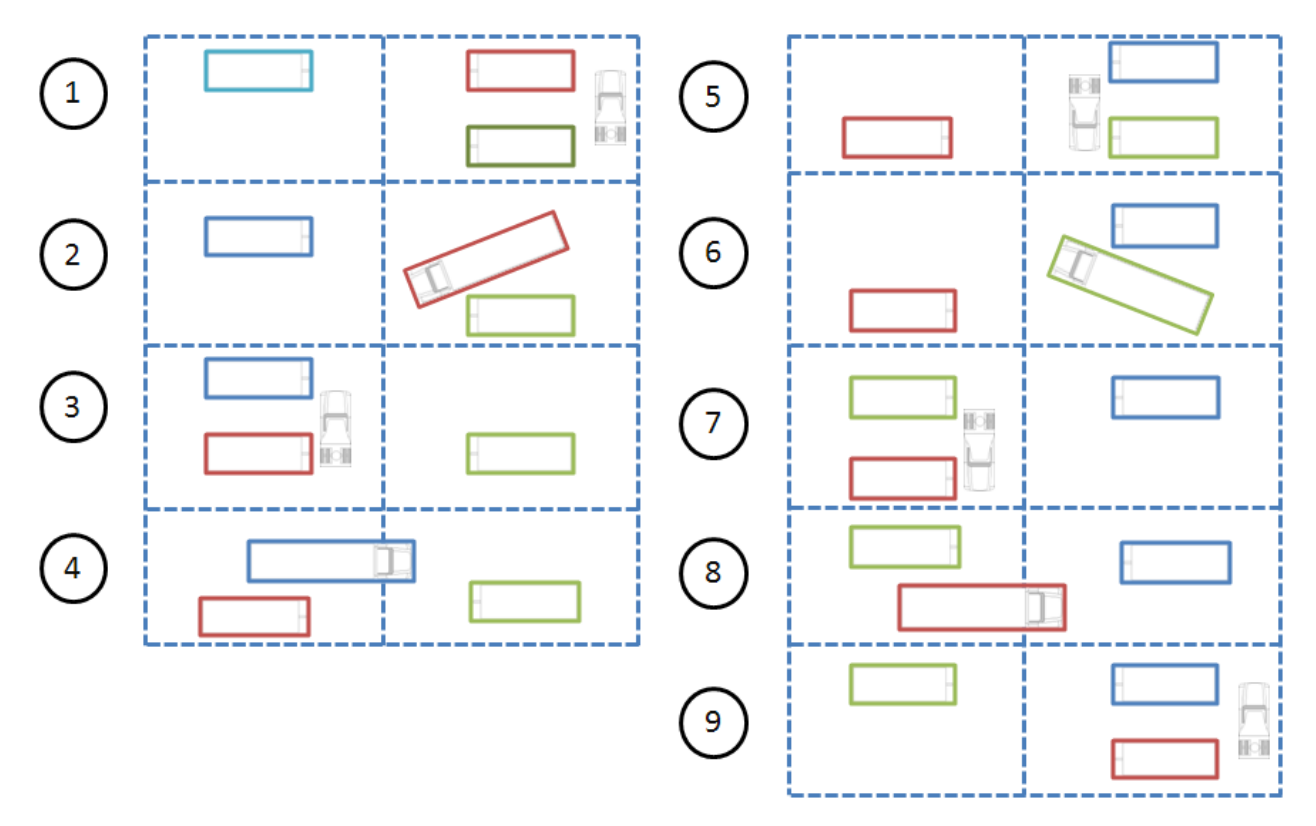

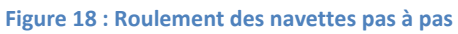

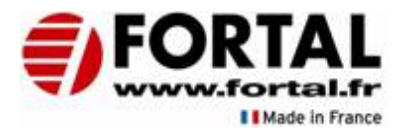

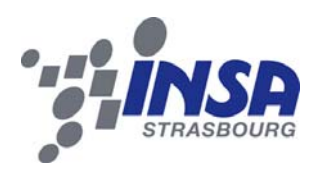

#### 3.2.5. Création du centre logistique 3.2.5.1. Préambule

L'installation dans les locaux de Saint‐Pierre, situés à quelques minutes seulement du site de production de Barr, s'est faite au début de l'année 2010 et le centre logistique ainsi créé est devenu opérationnel courant avril 2010. Ce centre logistique permet d'accueillir le stock de produits finis et ainsi de libérer de la place sur le site de Barr pour augmenter la surface de production. Ce déménagement implique alors une nouvelle organisation et un bouleversement des flux.

Le problème posé et celui des navettes qui vont et viennent entre le site de Barr et le centre logistique. Les magasiniers de ce dernier ne disposent que de 30 minutes pour décharger les produits venant de Barr avant que la navette ne reparte.

#### 3.2.5.2. Instauration des horaires des navettes

Des navettes sont mises en place entre le site de production de Barr (codifié sous FOA) et celui de stockage de Saint‐Pierre (PIA). L'organisation de ces navettes requiert 3 remorques de Poids lourds et un seul véhicule tracteur qui transportera les remorques les unes après les autres. Ces équipements n'appartiennent pas à la société FORTAL mais à son partenaire DE RIJKE, spécialisé dans la logistique. Lorsque la phase de transfert n'est pas débutée, 2 remorques sont à PIA et 1 à FOA. Au départ de la phase de transfert, le tracteur amène une première remorque (vide) de PIA vers FOA, la dépose, et repart vers PIA avec la remorque qui était à FOA (pleine). Là il effectue aussi un changement de remorque : il laisse la remorque pleine à PIA et prend la troisième remorque (vide), qu'il ramène à FOA. La dernière étape consiste à reprendre la remorque déposée auparavant (30min) et qui maintenant est pleine, et la ramener à PIA pour qu'elle soit déchargée. A la fin du processus de transfert les remorques ont donc toutes été déplacées, et pour retrouver exactement les mêmes remorques aux mêmes endroits, il faut 3 phases de transfert, soit 3 jours.

La durée de 30 minutes pour décharger à été « transformée » en 30 minutes pour charger (entre la phase 3 et la phase 7). Ces nouveaux horaires sont aujourd'hui respectés et fonctionnels.

#### 3.2.5.3. Recettage de la radiofréquence au centre logistique

La mise en place de la radiofréquence était sur le point d'aboutir en septembre. Afin de faciliter les mouvements de stock (réceptions, expéditions, changement d'emplacements, inventaires), un réseau de terminaux portatifs a été mis en place au centre logistique. De ces terminaux, les magasiniers peuvent faire les opérations courantes sans avoir à aller sur un poste fixe. De plus, grâce aux codes à barres dorénavant disposés sur tous les produits finis, ils n'ont plus qu'à scanner les étiquettes‐produits pour les identifier. Les emplacements ont eux aussi une codification en code à barres, utilisant précisément le code 39, et le lien est donc facilement et rapidement créé entre les articles et les emplacements dans lesquels on les stocke.

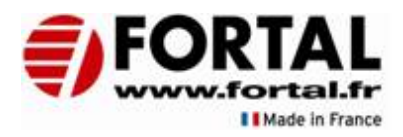

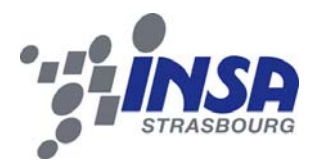

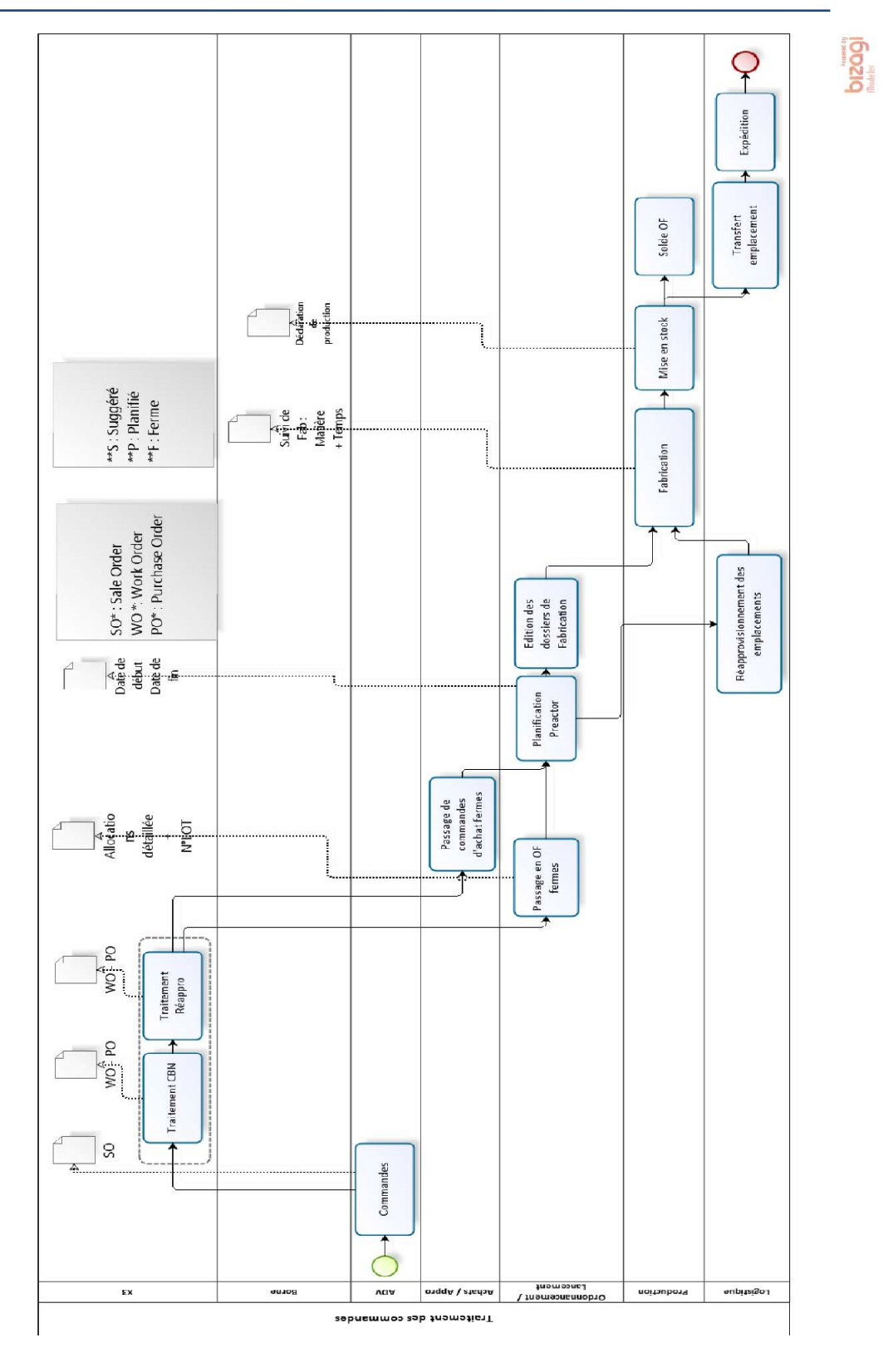

**Figure 19 : Processus de traitement des commandes de vente**

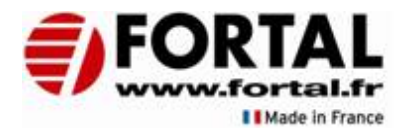

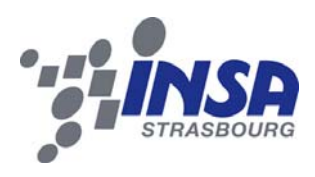

#### 3.2.6. Processus à mettre en place

La mise en production du module GPAO est une étape majeure dans le projet de changement d'ERP. En effet, elle permet un processus continu sous X3 depuis la création de la commande de vente jusqu'à la facturation. La liaison est ainsi faite entre les modules et INFOR n'est plus utilisé. Cette étape est très attendue par l'ensemble des acteurs de l'entreprise, car la cohabitation entre le nouvel ERP et l'ancien se fait difficilement et est source de nombreuses erreurs, dues au manque de communication entre les 2 systèmes.

Le processus ci-contre représente est celui défini pour la gestion à effectuer des commandes de vente.

En entrée il y a les commandes, qui peuvent être fermes ou planifiées, et qui sont ensuite traitées par le calcul des besoins nets (selon les méthodes MRP), suivi d'un calcul complémentaire (Réapprovisionnement sur seuil, périodique, hors MRP). Ces calculs permettent de créer les besoins qui sont induits par les besoins des produits finis. C'est‐à‐dire qu'une commande de produit fini va induire des besoins en composants qui le composent. Un des intérêts du calcul des besoins nets et qu'il va générer des besoins en fonction de la date du besoin et des différents délais (délais de production, délai d'achats, …)

Suite à cette étape, il faut confirmer les résultats du calcul des besoins. Il faut passer les Commandes aux différents fournisseurs et renseigner les dates des réceptions ainsi prévues.

De même qu'il faut confirmer les Ordres de Fabrication, ou bien plutôt choisir une alternative comme la sous‐traitance ou l'achat à un autre fournisseur si ce choix existe.

Suite à cela, c'est grâce à la brique applicative PREACTOR que la planification peut avoir lieu, et les début et fin de chaque opération seront optimisés, en fonction des délais voulus ainsi que de la charge des postes sur lesquels est réalisable l'opération, de la présence de la matière au début de chaque opération concernée, et en fonction du jalonnement (opérations précédentes). Même la disponibilité des outils peut être contrôlée.

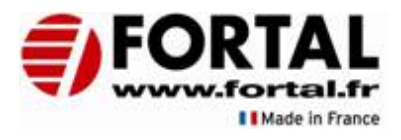

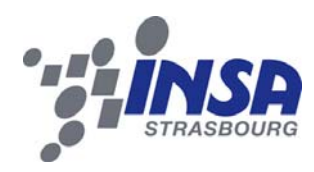

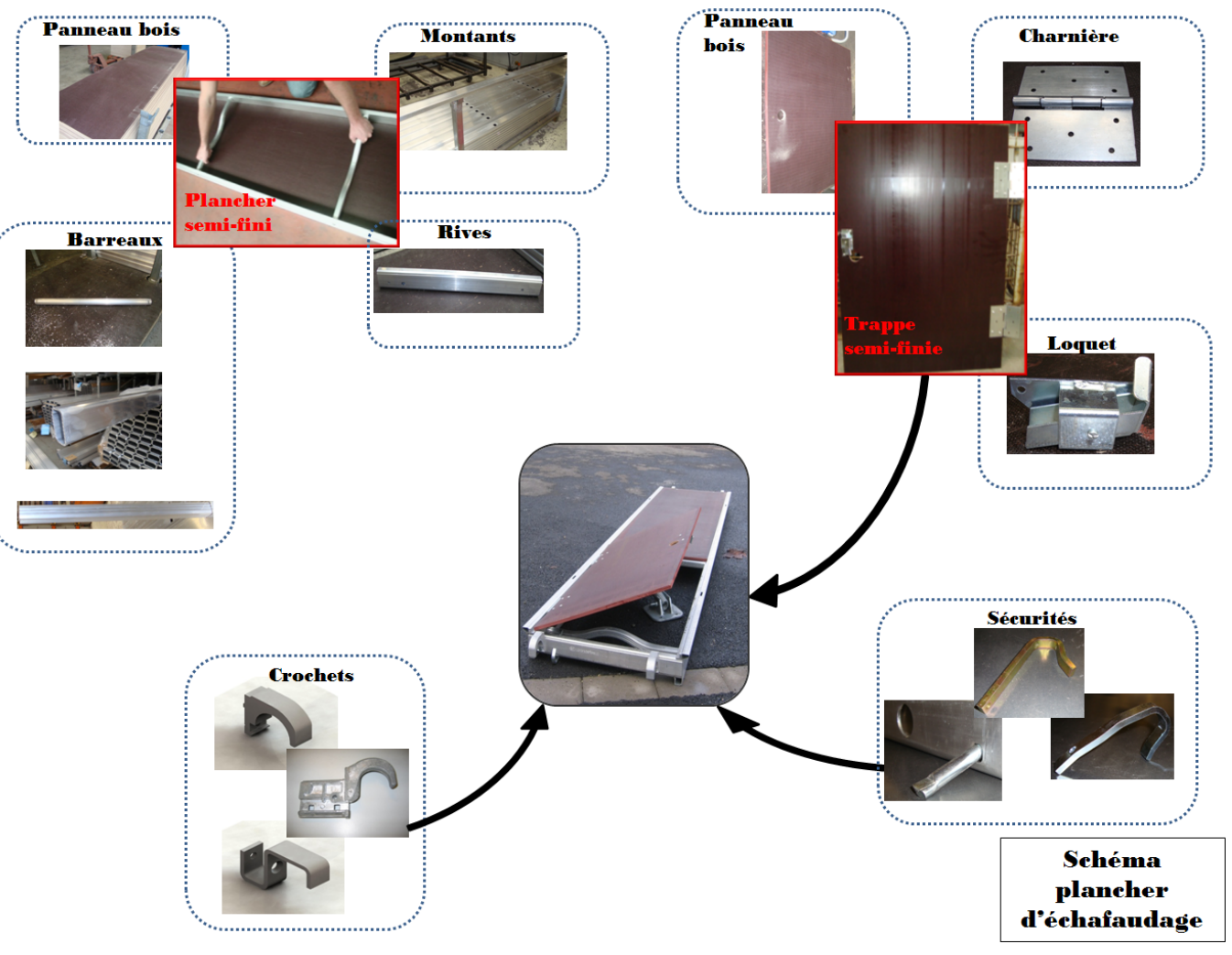

**Figure 20 : Constitution d'un produit de la famille de produit « Planchers »**

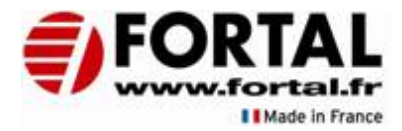

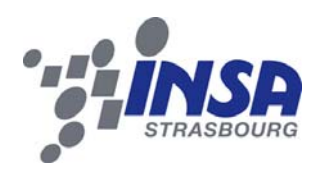

#### 4. Déploiement du module GPAO

4.1. Validation des règles de gestion

#### 4.1.1. Paramétrage type d'article pour les planchers

Les différents types d'article pour les planchers seront les suivants :

#### *a) Les produits finis*

Ils seront pour la plupart en **mode de gestion à la commande** sauf pour les planchers de type Fortec qui seront **en mode de gestion sur stock** et qui feront l'objet de **prévisions de ventes,** car ils font partie des produits standard et sur lesquels on doit avoir du stock.

#### *b) Les produits semi‐finis*

Ces types d'article seront des articles gérés en stock et rentreront dans la nomenclature de plusieurs autres articles ou bien pourront faire l'objet de sous‐traitance conjoncturelle ou structurelle (occasionnelle ou systématique). *exemple : Platine de soudage*

#### *c) Les composants en post consommation*

Ces types d'articles seront ceux dont la consommation se fera automatiquement au moment du solde de l'OF, en fonction de la quantité prévue sur celui‐ci. *exemple : Crochets*

#### *d) Les composants en consommation immédiate*

Ces types d'article seront ceux dont la consommation sera déclarée de manière effective par l'opérateur en fin d'opération sur les terminaux d'atelier. Ce sera par exemple les profilés aluminium et les panneaux de bois utilisés dans la fabrication des planchers et pour lesquels la quantité consommée dépend des chutes et des éventuels rebuts. Le numéro de lot devra être déclaré.

#### *e) La visserie dite « standard »*

Ce type d'article sera paramétré en article non géré par emplacement. Ils apparaitront sur la nomenclature mais aucun mouvement de stock ne sera effectué. Un système Kanban sera mis en place de façon à ce que la visserie soit toujours disponible.

#### 4.1.2. Paramétrage de la Gestion de lot

Concernant les planchers en produit fini, un numéro de lot dont le format est prédéfini lors du paramétrage de l'article sera attribué à chaque lancement d'OF.

L'identification des planchers bénéficiant de la marque NF ou celle imposée par le client sera reprise. Exemple : **NF12FOF650P10001** pour le Fortec, conformément aux normes.

Pour les autres planchers, le format prédéfini sera **AAMM/NNN** , avec AA=Année MM=Mois,

NNN=Numéro incrémenté sur 3 caractères. Il a fallu paramétrer les compteurs en conséquence et même scinder en 2 parties le numéro de lot qui était trop long. « **NF12FOF650P10001 »** comporte 16 caractères alors que les compteurs sont limités à 15. Etant donné que les produits sont inscrits à l'AFNOR sous ce format, nous avons dû garder en constante les 7 premiers caractères et paramétrer le compteur pour le reste. C'est donc e‐themis qui a dû rajouter un champ spécial pour la constante sur la fiche article, qui sera repris lors des éditions de documents relatifs à l'ordre de fabrication.

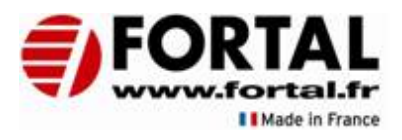

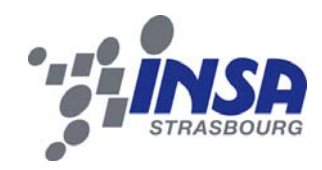

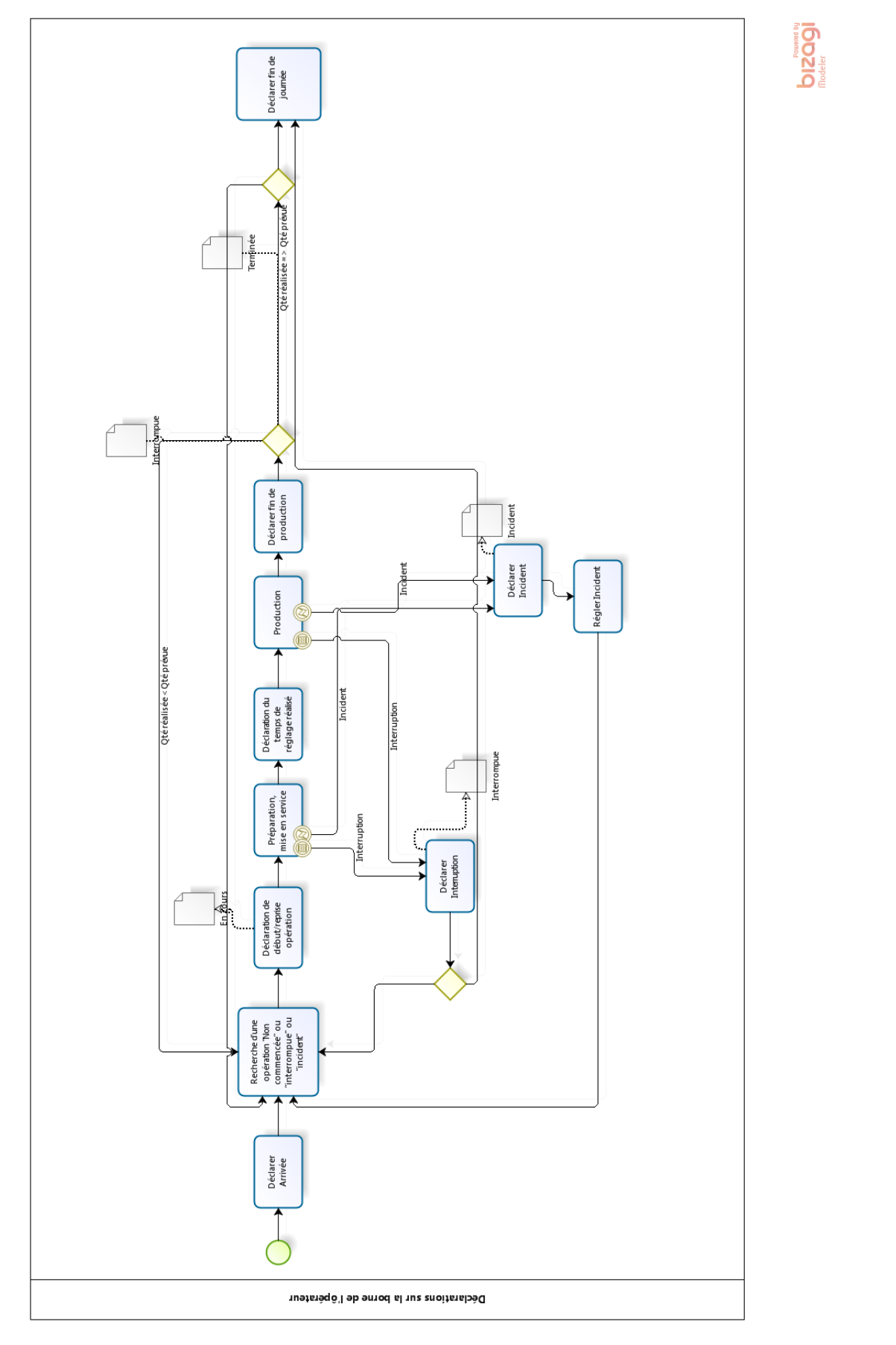

**Figure 21 : Processus de déclaration à l'atelier**

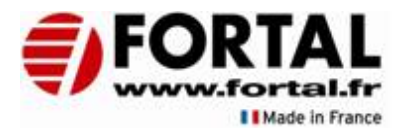

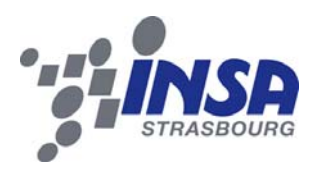

Concernant les composants, le numéro de lot sera celui du fournisseur. Le service Qualité s'assurera que le fournisseur indique toutes les informations nécessaires lors de la réception de la matière. Pour le plancher, les composants tracés seront les profils, le panneau bois, les crochets. Le service qualité validera si d'autres composants doivent être tracés ou non.

#### 4.1.3. Paramétrage des déclarations sur les terminaux d'atelier

On pourra faire des regroupements d'OF et ainsi répartir le temps global au prorata des temps prévus sur chaque OF (env.10% des OF FORTAL)

Concernant les postes où c'est l'opérateur qui donne la cadence, on veut suivre la performance de l'opérateur. Concernant les postes où c'est la machine qui donne la cadence, la performance du poste est suffisante et il sera seulement nécessaire de rattacher les opérateurs au poste pour avoir une traçabilité.

Dans le cas où le poste est de type *Main d'œuvre (ex du soudeur)* ou *main d'œuvre + machine indissociable (ex scie double tête),* c'est l'opérateur avec son matricule personnel qui badgera les OF, selon le processus décrit figure 22.

Dans le cas ou le poste est de type *équipe de main d'œuvre + machine (ex robot plancher)*, lors de la prise d'équipe les opérateurs badgeront leur affectation à ce poste de charge avec leur matricule personnel. Ensuite il y aura le badge du poste de charge avec lequel il badgeront les OF.

Dans le cas où le poste est de type *main d'œuvre + plusieurs machines (ex Dubus),* lors de la prise d'équipe l'opérateur badgera son affection sur les postes de charge concernés avec son matricule personnel puis il utilisera un badge poste de charge pour badger les OF.

Un opérateur affecté à un poste de charge de type machine (ex : Dubus) devra avoir la possibilité de badger sur un autre poste de charge de type main d'œuvre pour un autre OF qu'il peut faire en temps masqué (ex : montage sécurité sur le poste Dubus)

Lors du changement d'équipe, le matricule qui termine sa journée devra impérativement indiquer la quantité produite. De même que le matricule qui débute sa journée devra indiquer la quantité à laquelle il démarre. Ainsi la quantité entre le changement d'équipe sera prise en compte. Pour la fabrication de type sur mesure cette configuration ne sera pas valable car la fabrication est de type unitaire.

On a la possibilité de déclarer une quantité intermédiaire pour la réalisation des contrôles par échantillonnage en cours de fabrication.

Le service qualité peut paramétrer des fiches techniques pour contrôler les points voulus à chaque opération.

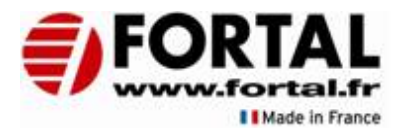

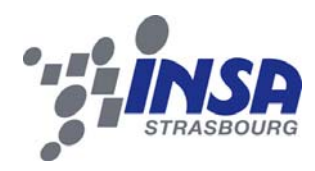

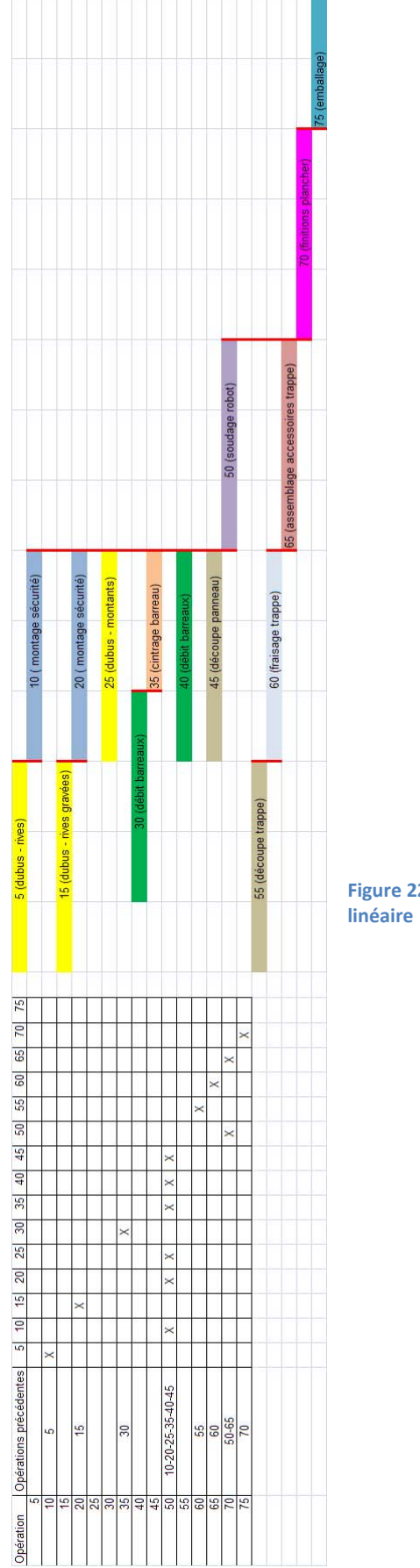

**Figure 22 : Exemple de gamme non**

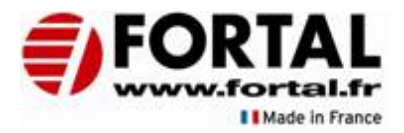

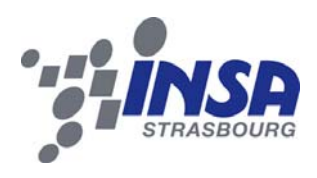

#### 4.2. Recettage flux GPAO 4.2.1. Objectif et travail effectué

Le recettage doit permettre de valider les processus définis dans l'étude d'adéquation, afin de montrer que l'ERP a été paramétré conformément aux besoins, que les spécifications prévues sont effectives et fonctionnelles.

Le premier travail a été la validation des règles de gestion portant sur la fabrication d'une famille de produit dont la production est une des mieux maitrisées par FORTAL, à savoir les planchers.

La construction d'un jeu de données a permis un premier recettage qui a eu lieu le 20 novembre 2010.

Pour cela, il m'a fallu renseigner sur deux produits finis différents, leurs données techniques. Nous avons choisi deux produits types, qui représentent l'ensemble des planchers. Il s'agissait du plancher à trappe « PT3000/594X3 », géré sur stock, et du plancher à trappe décalée avec échelle « PTDE3000/600P3‐PLE », géré à la commande. Tous les paramètres de gestion, les délais de fabrication, ainsi que les gammes et les nomenclatures ont été saisis dans X3, à partir de ce qui existait dans INFOR. Bien sûr, il a fallu adapter ces données pour qu'elles correspondent au format du nouvel ERP. Par exemple, la notion de « liste des ressources » présente dans INFOR laisse place à la gamme d'un coté et à la nomenclature de l'autre. (voir annexes).

Avant le recettage, lors de différents tests relevant de la prise en main du progiciel et au cours desquels nous nous sommes familiarisés avec le produit, nous avions mis en évidence que le système proposé n'était fonctionnel que dans le cadre de gammes linéaires, ce qui n'est pas le cas chez FORTAL.

Pour prouver cela et clarifier la situation, il a fallu utiliser la méthode PERT. Le tableau résultant justifie le besoin de construire des gammes non‐linéaires (voir figure 23).

Pour faire le recettage, il avait été demandé par e‐themis une description précise des résultats attendus par FORTAL, concernant les données de sorties d'X3 en fonction des entrées paramétrées. Ce travail important a consisté à noter tous les résultats attendus, étape après étape, depuis l'enregistrement d'une commande jusqu'à l'analyse des performances des différents outils de production, en passant par l'entrée en stock des produits fabriqués.

Ce travail a été consigné dans un tableau (voir annexes).

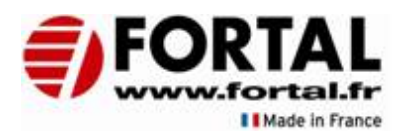

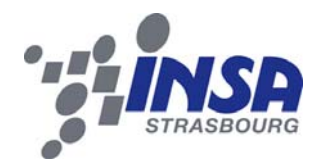

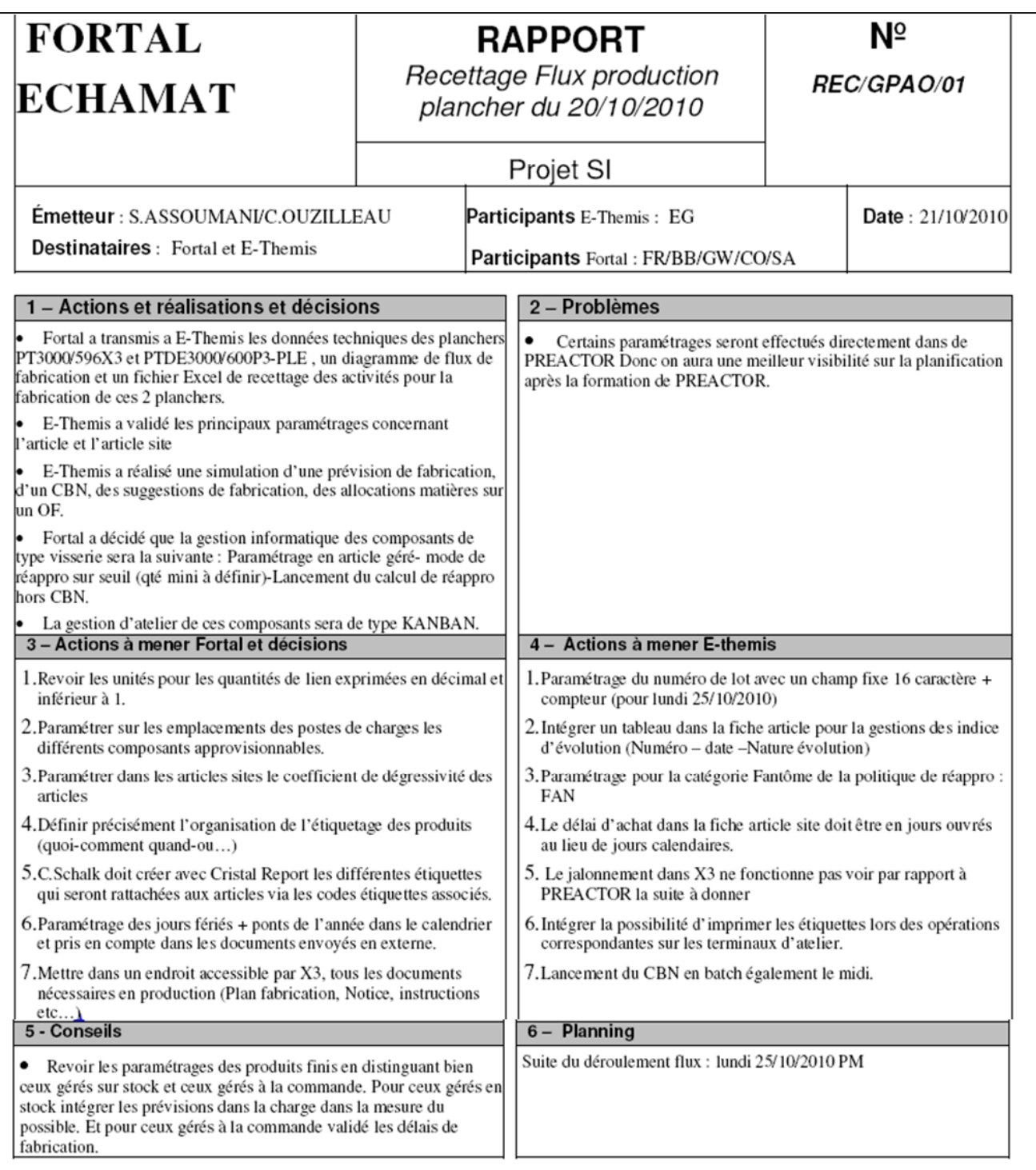

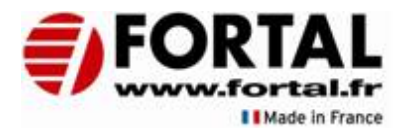

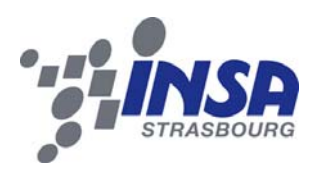

#### 4.2.2. Résultats obtenus

Le recettage a eu lieu sans que la brique applicative PREACTOR ne soit implémentée. Il restait malgré tout quelques points à voir. L'analyse des coûts et l'analyse des performances n'ont pas été étudiées par manque de temps et car elle n'est pas un frein au déploiement du reste de la GPAO.

Nous attendions une solution au problème de jalonnement des gammes, qui devait nous être présentée mais qui malheureusement ne convenait pas. Elle apportait un changement dans la construction des gammes opératoires mais ne remplissait pas les conditions pour l'obtention de gammes non‐linéaires, c'est à dire la possibilité pour les opérations d'avoir plusieurs opérations précédentes.

Le problème est de taille est pourtant il n'avait pas été mentionné dans l'étude d'adéquation, qui prévoit des gammes linéaires.

Sachant que PREACTOR, le logiciel de planification fine, se base sur les données techniques que contient Sage ERP X3, la planification ne peut pas se faire de façon optimisée et réaliste.

Il a donc fallu revoir la configuration de Sage ERP X3, celle de PREACTOR ainsi que la partie interface entre X3 et PREACTOR, ce qui a retardé significativement le déploiement.

De plus, il a fallu attendre que le format des gammes et la prise en compte des opérations qui ont plusieurs opérations précédentes soient fixés et validés pour pouvoir reprendre les données techniques à partir de l'ancien ERP.

Les points abordés et validés ont été passé du statut NOK à OK dans le tableau de suivi du recettage (voir annexes).

Il a fallu attendre quelques semaines pour que soit donnée dans X3 la possibilité d'indiquer pour chaque opération d'une gamme ses éventuelles opérations précédentes. E‐themis et PREACTOR ont du également modifier l'interface entre l'ERP et la brique applicative PREACTOR C'est à partir de ce moment seulement que nous avons pu importer les gammes extraites d'INFOR et mises au format X3.

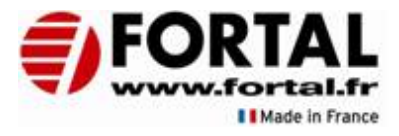

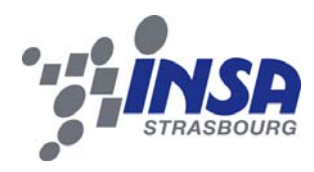

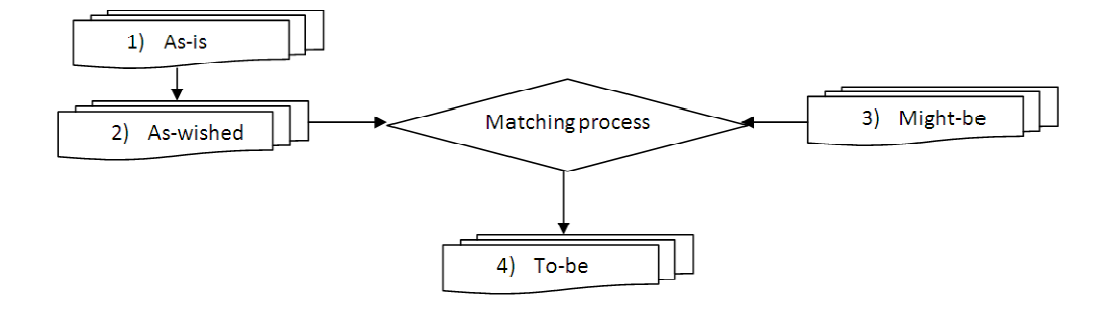

**Figure 24 : Processus d'alignementsuivi** 

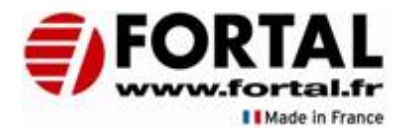

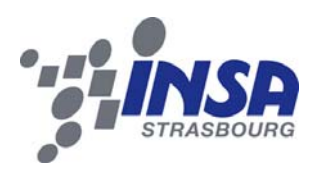

#### 4.3. Nomenclatures commerciales 4.3.1. Principe (As-is)

Les nomenclatures commerciales sont des listes d'articles (composants) qui rentrent dans la composition d'un autre article (composé), sans que n'interviennent des opérations de gamme. Cela repose sur le principe du picking, qui doit être réalisé par des magasiniers, une fois tous les produits présents en stock.

Les nomenclatures commerciales sont utilisées par FORTAL sur de nombreux produits. Elles laissent la possibilité de connaître le niveau de stock de **chaque** composant directement depuis la saisie de la commande de vente.

#### 4.3.2. Besoin de FORTAL (As-wished)

FORTAL souhaitait garder la visualisation des stocks de composants lors de la saisie de la commande de vente concernant un produit fait d'après une nomenclature.

#### 4.3.3. Problèmes rencontrés (Might be)

Avec la mise en place de la gestion intersites (chaque site exprime ses besoins aux autres et chacun est autonome), les nomenclatures commerciales ne sont plus utilisables dans la plupart des cas pour FORTAL. En effet, les composants doivent être gérés sur stock, contrairement à l'usage qu'en faisait FORTAL. Le fait de passer en nomenclatures de production ne permet plus d'avoir le détail des niveaux de stock des composants.

#### 4.3.4. Solution choisie

Les nomenclatures commerciales ne sont plus utilisées dans les cas où les composants ne sont pas gérés sur stock, on passe alors par une nomenclature de production. Lors d'une saisie de commande de vente, on n'a plus directement la visualisation des stocks de composants.

#### 4.4. Données techniques (Gammes et nomenclatures) 4.4.1. Préambule

Il m'a fallu reprendre les données techniques des 20 000 références FORTAL, dont les 6 500 produits‐finis. Devant l'importance du nombre de références à traiter, j'ai privilégié une reprise automatique des données via un programme en Visual Basic plutôt qu'un travail manuel qui aurait mobilisé de nombreuses ressources. Ce développement m'a occupé pendant un mois environ en temps cumulé, car pour chaque famille de produit les règles de gestion sont différentes. Le programme est donné en annexe.

Les temps unitaires de production ont été repris et convertis en cadence pour être plus parlant.

Pour cela, les données ont été modifiées afin de répondre au format nécessaire au fonctionnement sous X3. C'est l'architecture même des produits qui s'en trouve modifiée Les sous‐parties suivantes détaillent le processus suivi pour l'obtention de ces données, présenté en figure 25.

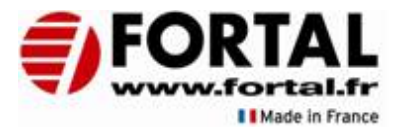

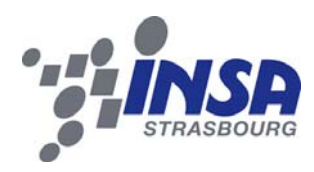

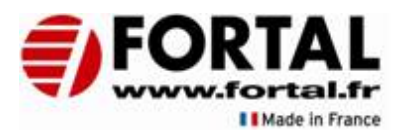

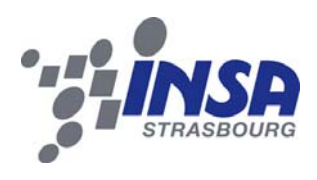

#### 4.4.2. As-is

Dans l'ERP INFOR, les données techniques relatives à une référence sont sous forme de **Liste des ressources,** comprenant gamme, nomenclature et outils, le tout imbriqué. Pour définir des niveaux intermédiaires de fabrication (encours), la notion de références fantômes a été introduite. Ces références se comportent comme des produits semi-finis mais elles ont la particularité de ne pas être lancées en sous‐OF comme le seraient des semi‐finis classiques. Les OF de produits finis incluent automatiquement ces références fantômes.

Afin de référencer au maximum les encours de production, on trouve des références fantôme pour chaque opération ou presque. Plusieurs niveaux de références fantômes se succèdent donc.

#### 4.4.3. As-wished

Les données techniques telles qu'elles étaient convenaient au fonctionnement de FORTAL, à part l'absence de données concernant le numéro de lot évoqué précédemment.

#### 4.4.4. Might be

Sage ERP X3 ne permet qu'un seul niveau de références fantômes.

Un outil est traité comme une ressource secondaire et est lié à l'opération dans laquelle il intervient.

Les numéros de plan et numéros de programme peuvent être associés à chaque opération. Le jalonnement des opérations est indiqué par le biais des opérations précédentes.

#### 4.4.5. To be

Il a fallu s'affranchir des références fantômes pour obtenir des gammes conformes au standard de l'ERP X3.

Les opérations présentes dans les références fantômes ont été reprises au niveau du produit fini. Les produits semi‐finis « classiques » restent quand à eux à lancer en OF à part (sous‐OF).

On pouvait choisir de garder un niveau de références fantômes mais garder une référence plutôt qu'une autre ne présentait aucun avantage, car les encours n'ont pas besoin de références particulières. Ces encours seront valorisés automatiquement selon l'avancement de la fabrication d'après les coûts machine et main d'œuvre ainsi que ceux de la matière prélevée.

Les références fantômes existantes servent aux numéros de plan et de programme, mais ne sont plus des articles et n'apparaissent donc plus dans la base article, contrairement à avant.

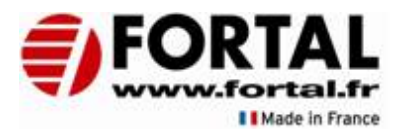

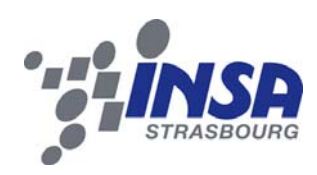

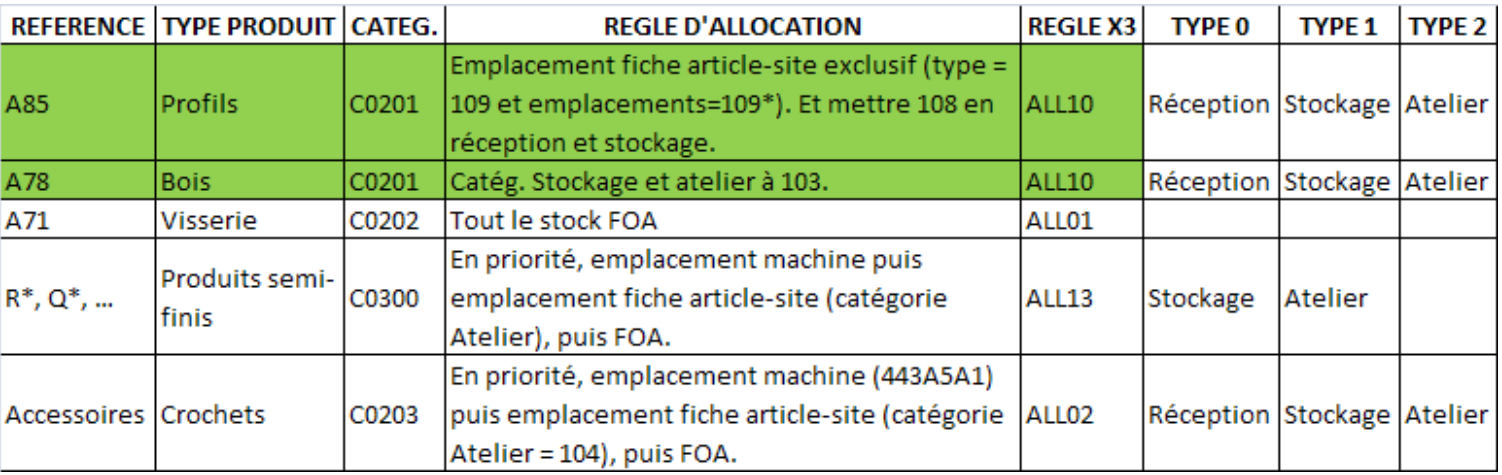

**Figure 25 : Règles d'allocations définies par type de références**

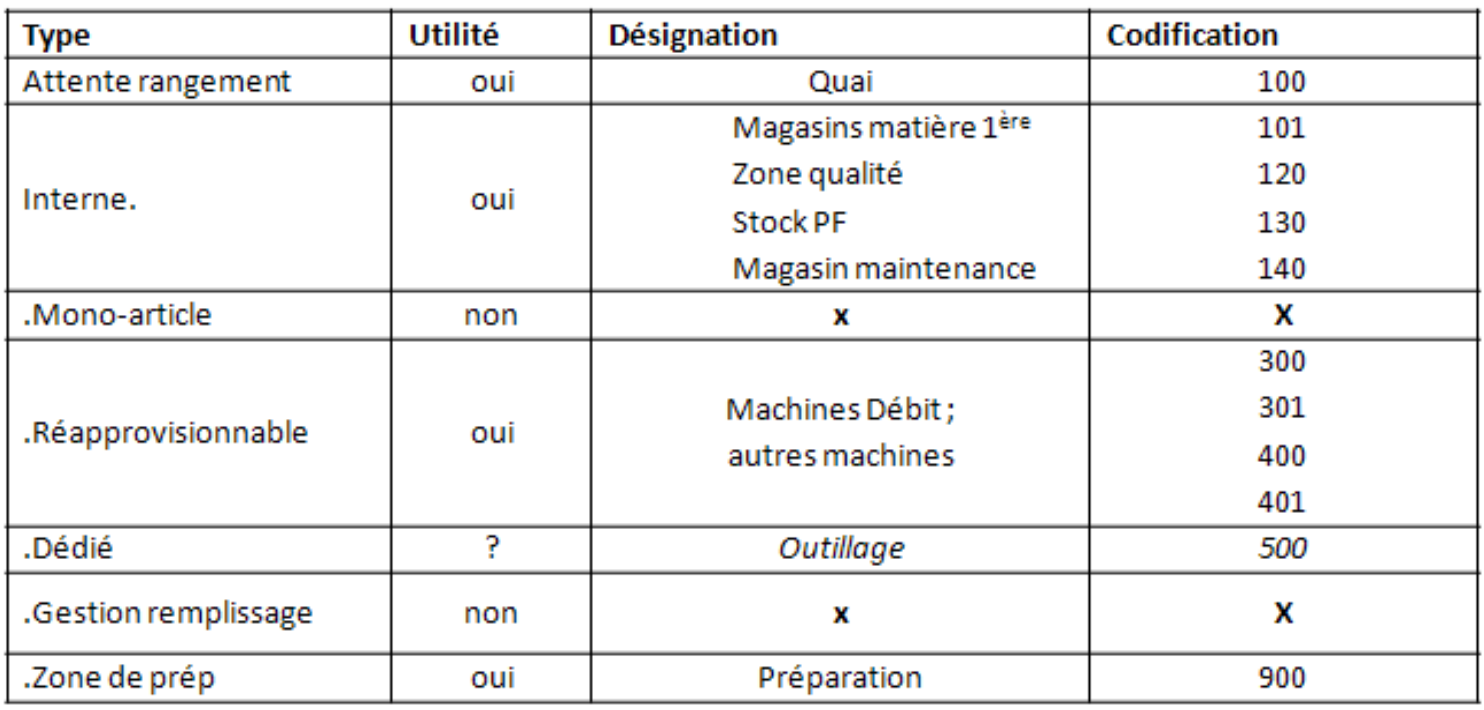

**Figure 26 : Liste des Types d'emplacements utilisés par FORTAL**

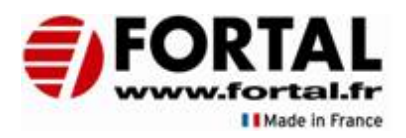

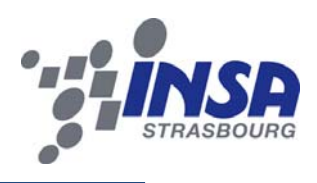

#### 4.5. Emplacements 4.5.1. Généralités

La codification des emplacements doit respecter le format « AAABCCD » sur 7 caractères pour être compatible avec la visualisation magasin de l'ERP et développée en spécifique par e‐ themis. Si ce format n'était pas respecté, la visualisation ne s'affichera pas, et les terminaux radiofréquence ne seraient pas compatibles.

Types d'emplacements : ils servent à différencier les emplacements selon leurs natures.

On doit affecter les articles que l'on veut inclure dans les plans de réapprovisionnement aux emplacements de type réapprovisionnable (Types 300 ; 400 ; 401), pour que le système propose automatiquement les mouvements de stock à effectuer pour une date donnée.

La figure 27 présente la liste des types d'emplacements proposés par X3 et leur utilité pour FORTAL.

#### 4.5.2. Barr

J'ai dû définir de nouveaux emplacements dont la codification à elle seule permet de savoir dans quelle zone géographique ils se trouvent. Cette codification s'appuie sur le découpage du site de Barr en 3 bâtiments, A, B et C. Ces bâtiments peuvent eux‐mêmes être découpés en plusieurs halls, d'après la décomposition de la structure métallique qui les composent.

Exemple : l'emplacement 428A3B1 représente l'emplacement du poste P0428 situé dans le bâtiment A, le hall  $3$  à la colonne B et au niveau 1.

Les codes choisis présentent l'avantage d'être explicites à la lecture ainsi que d'apparaître dans la visualisation magasin. Certains types auront une codification sur 7 caractères, mais seront en « mode dégradé », car tous les caractères ne seront pas incrémentés selon ce qui était défini (AAABCCD).

Un schéma du site avec les emplacements utilisés dans le flux de fabrication des planchers est donné en annexe.

A chaque génération d'ordre de fabrication, il faut allouer la matière de façon détaillée, c'est‐ à‐dire affecter à un OF la matière présente sur un emplacement, en respectant le FIFO (First In First Out) sur les numéros de lots, et en respectant les règles d'allocation donnée par la figure 26.

#### 4.5.3. Fegersheim

A Fegersheim sont situés 2 stocks différents : l'un appartenant à la société FORTAL et l'autre à ECHAMAT‐KERNST. Il est donc important de différencier les deux stocks, pour endiguer les problèmes d'écarts de stock qui étaient trop nombreux. L'ERP X3 permet une gestion reposant sur des codes à barres qui permet de limiter les problèmes de ce type, car l'imputation des stocks est conditionnée par la disponibilité de l'article concerné. Si l'article est déjà prévu pour une commande, il sera alloué à cette commande et ne sera plus disponible pour une autre commande.

Pour cela, il a fallu définir des types d'emplacements, une codification des emplacements, un moyen de les identifier, ainsi qu'une cartographie des lieux (voir annexes).

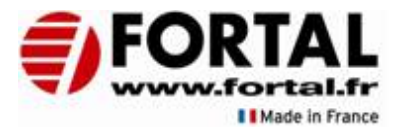

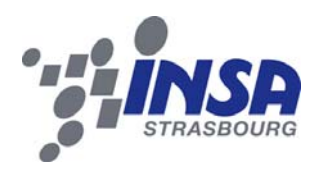

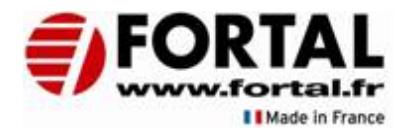

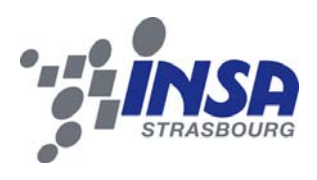

#### 5. Etapes restantes 5.1. Autres familles de produits

Les autres familles de produits fabriqués par FORTAL sont également à passer en production, il faut auparavant retravailler les données techniques de la même manière que pour les planchers, en utilisant les traitements déjà créés et avec les règles qui seront propres à chaque famille de produits.

La période qui s'ouvre à nous va permettre de valider nos choix, et de modifier certains points pour améliorer le processus de production. Les terminaux d'atelier comportent des améliorations qui sont encore en développement et que la société e‐themis réalise.

La planification sur PREACTOR fera l'objet d'amélioration avec l'expérience que les planificateurs vont acquérir afin d'aboutir à la réalisation d'un planning figé à la semaine.

La radiofréquence est à installer sur le site de Barr prochainement, parallèlement à la GPAO, et de façon analogue au fonctionnement déjà effectif sur le site de Saint‐Pierre.

#### 5.2. Formations - Supports

De part l'expérience acquise par les tests effectués sur X3 et les présentations faites par ethemis, j'ai pu effectuer des formations envers les employés de FORTAL sur son utilisation, ainsi que beaucoup d'assistance en cas de problème rencontré par les utilisateurs.

J'ai notamment participé activement à la mise en place de l'inventaire de fin d'année 2010, à de l'assistance au service commercial suite au passage à la gestion des intersites, ainsi qu'à la gestion des expéditions et réceptions.

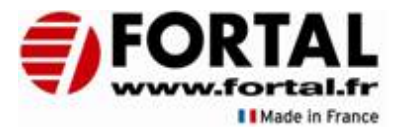

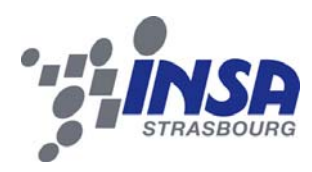

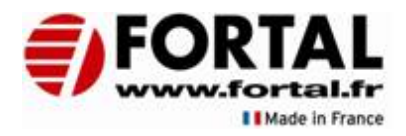

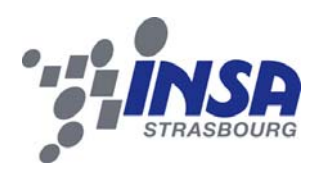

#### 6. Conclusion

L'ERP est maintenant déployé pour une partie des produits de FORTAL, les Planchers. La production avec ce nouvel outil répond au besoin de suivre plus précisément la matière consommée, la traçabilité, les temps déclarés par les opérateurs, et donc maîtriser les coûts de fabrication.

Grâce à cette période de stage, j'ai pris conscience de l'importance d'une base de données en entreprise, qui est essentielle à son fonctionnement, et des multiples informations qu'elle contient, sur des volumes très importants. L'ERP est ainsi un pilier de l'entreprise, qui concerne tous les services et qui doit répondre aux besoins de celle‐ci sans être un frein à son fonctionnement, mais tout en obligeant les utilisateurs à renseigner les différentes informations nécessaires.

Ce changement d'ERP à permis de remettre à plat nombre de processus, et à clarifier différentes situations dans les esprits de chacun.

Au‐delà du travail sur l'ERP, j'ai pu acquérir une certaine expérience dans les relations professionnelles et humaines. Le fait de travailler en collaboration avec la société e‐themis m'a permis de me développer en ce sens. Les attitudes humaines face au changement, directement ou indirectement induits par le nouvel ERP et assez important, sont intéressantes et pas évidentes à gérer. Jour après jour pourtant, on voit les changements prendre effet et s'inscrire dans le processus quotidien des utilisateurs, dont les activités sont modifiées peu à peu, pour tendre vers une meilleure efficacité.

Grâce à l'enseignement de l'INSA de Strasbourg, j'ai pu réaliser ce projet qui m'était donné et FORTAL m'a apporté beaucoup d'expérience et m'a laissé des responsabilités et une liberté dans mon travail sur ce projet de fin d'études, qui augure une collaboration à poursuivre.

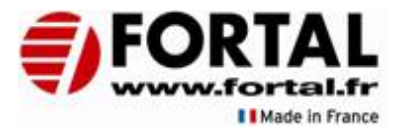

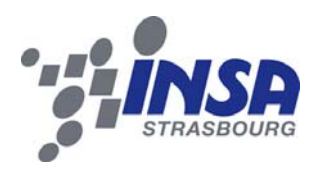

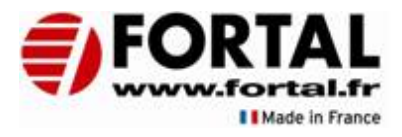

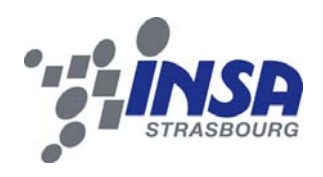

## **Bibliographie**

- A decision algorithm for ERP systems alignment, Sarra Mamoghli<sub>1</sub>, Virginie Goepp, Valérie Botta-Genoulaz
- *A roadmap of the misalignment risk in ERP projects*, Sarra Mamoghli, Virginie Goepp, Valérie Botta-Genoulaz, Jean Renaud
- *Le bon usage des technologies expliqué au manager*, Alain Fernandez, © Editions Organisation